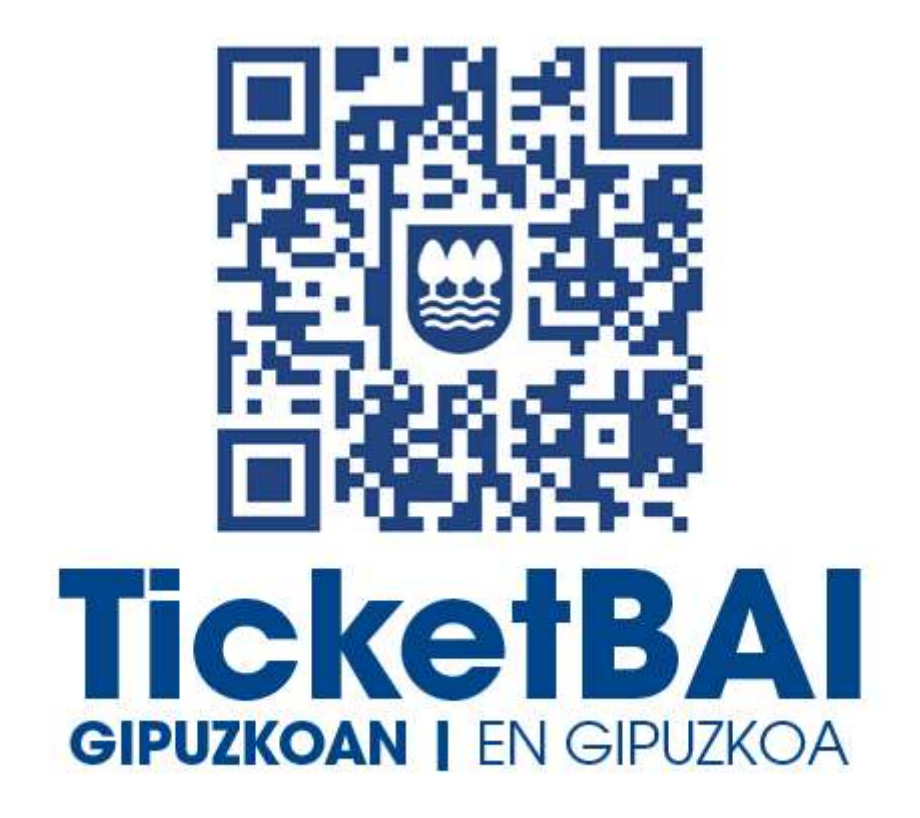

# TICKETBAI ALTA FITXATEGIAREN BALIOZTAPEN ETA ERRORE ZERRENDA

2.1 bertsioa

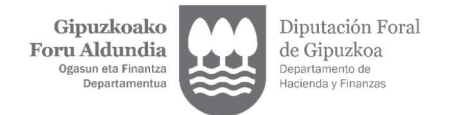

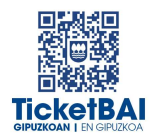

## **AURKIBIDEA**

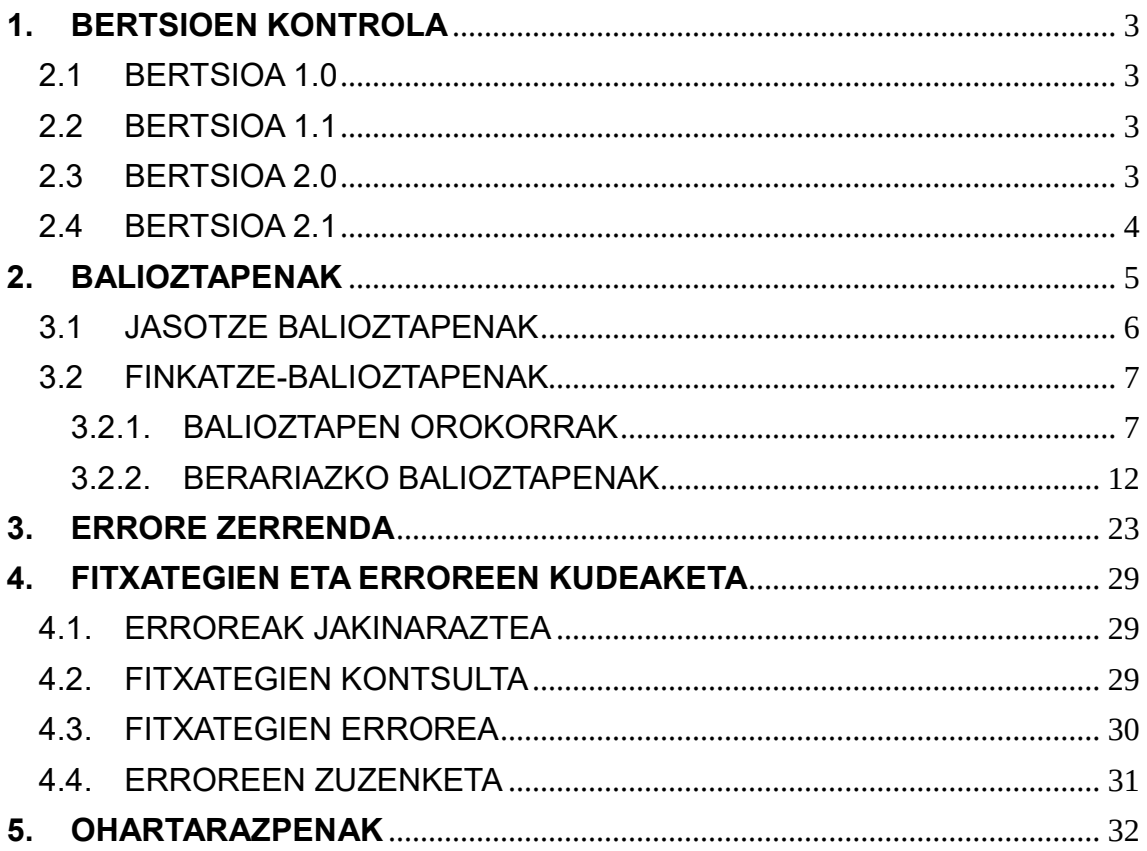

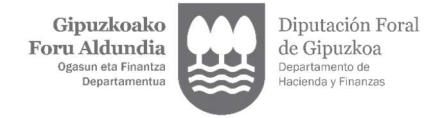

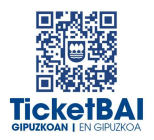

### 1. SARRERA

TicketBAI ALTA fitxategiak jasotzeko prozesuan, GFAk automatikoki balioztapen batzuk egiten ditu. Dokumentu honetan zehazten dira egiten diren balioztapenak, horietako bakoitzari dagozkion erroreen tipifikazioa, eta errore horiei lotutako kodeak eta deskribapenak.

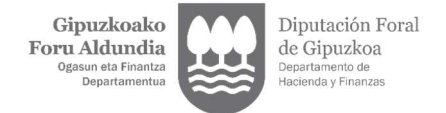

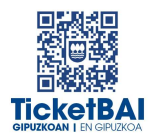

## 1. BERTSIOEN KONTROLA

### 2.1 BERTSIOA 1.0

Dokumentua sortzea

### 2.2 BERTSIOA 1.1

- Jasotze balioztapenen errore kodeen aldaketa
- 1219 · errorearen azalpenaren aldaketa
- 1249 · erroreari lotutako balioztapenaren zuzenketa
- 6016 · errorea gehitzea errore zerrendan

### 2.3 BERTSIOA 2.0

- 5014 · errorea zerrendatik kentzea
- **5018 · errorearen azalpenaren aldaketa**
- **BALIOZTAPEN TIPOLOGIEN ALDAKETA**
- **EXAMPLE HURRENGO ATALAK GEHITZEA:** 
	- · 5. FITXATEGIEN ETA ERROREEN KUDEAKETA
	- · 6. OHARTARAZPENAK
- 001 · errorearen deskripzioaren zuzenketa
- 004 · erroreari lotutako balizotapenaren aldaketa
- 008 · finkatze-balioztapenetara lekualdaketa
- 010 · balioztapena ezabatzea (Hala badagokio, zergadunari jakinarazitako ohartarazpena izango da)
- 011 · balioztapena ezabatzea
- 013 · balioztapena ezabatzea (Hala badagokio, zergadunari jakinarazitako ohartarazpena izango da)
- 015 · balioztapena ezabatzea (Hala badagokio, zergadunari jakinarazitako ohartarazpena izango da)
- 016 · balioztapena ezabatzea (Hala badagokio, zergadunari jakinarazitako ohartarazpena izango da)
- **1104 · errorearen azalpenaren aldaketa**
- 1252 · balioztapena ezabatzea

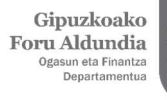

Diputación Foral de Gipuzkoa artamento de<br>enda y Finanzas

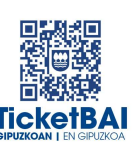

- 1253 · balioztapena ezabatzea
- 4104 · balioztapena ezabatzea (Hala badagokio, zergadunari jakinarazitako ohartarazpena izango da)
- 5001 · balioztapena ezabatzea
- 5005 · balioztapena ezabatzea
- $\blacksquare$  5006 · balioztapena ezabatzea
- **5011 · balioztapena ezabatzea**
- $\blacksquare$  5012 · balioztapena ezabatzea
- 5028 · balioztapena ezabatzea
- 5031 · balioztapena ezabatzea
- 5034 · balioztapena sortzea
- 5036 · balioztapena sortzea
- 5037 · balioztapena sortzea
- 6044 · balioztapena sortzea
- 6045 · balioztapena ezabatzea
- 6047 · balioztapena sortzea

### 2.4 BERTSIOA 2.1

- **1222 · balioztapena sortzea**
- 1223 · balioztapena sortzea
- **1227 · balioztapena sortzea**
- 1228 · balioztapena sortzea
- 1268 · balioztapena sortzea
- 1269 · balioztapena sortzea
- 1329 · balioztapena ezabatzea
- 5016 · errorearen deskripzioaren zuzenketa
- 5017 · errorearen deskripzioaren zuzenketa
- 5018 · errorearen deskripzioaren zuzenketa
- $\blacksquare$  5033 · balioztapena ezabatzea
- 5036 · errorearen deskripzioaren zuzenketa
- 5037 · errorearen deskripzioaren zuzenketa

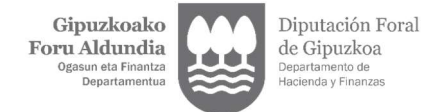

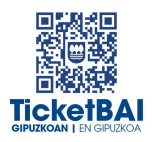

## 2. BALIOZTAPENAK

Balioztapenen bi tipologia definitu dira:

- JASOTZE BALIOZTAPENA:
	- Zerbitzuari eskatutako datuak balioztatzeko, eta etiketen egiturak eskema betetzen duela ordenari, nahitaezkotasunari, formatuari, luzerari eta balioak aldez aurretik ezarritako balio batzuekin bat etorri behar duen egiaztatzeko, hala badagokio.
	- Jasotze balioztapenak ez gainditzeak fitxategia baztertzea dakar beti.
	- Jasotze balioztapenak gainditzeak fitxategia jasotzea dakar, nahiz eta hurrengo ataleko kontsolidazio-balidazioei lotutako erroreak gerta daitezkeen.
- **FINKATZE-BALIOZTAPENAK:** 
	- Nagusiki beste eremu bati lotutako balioaren araberako edukia edo nahitaezkotasuna duten eremuen balioztapenei lotuta.
	- Finkatze-balioztapenak ez gainditzeak fitxategia errore-abisuekin jasotzea dakar.
	- Finkatze-balioztapenak gainditzeak fitxategia errorerik gabe jasotzea dakar.

Balioztapen bakoitza eta horri lotutako errorea zenbakizko kode baten bidez identifikatzen dira. Era berean, kode horren lehen digituak haren jatorria ezagutzeko aukera ematen du:

- 0XX eta 5XXX · Gipuzkoako Foru Aldundiaren TicketBAI betebeharraren fitxategiak jasotzeko zerbitzuetarako sortutako balioztapenak eta erroreak
- 1XXX, 2XXX, 3XXX edo 4XXX · BIHtik (BEZaren berehalako informaziohornidura) inportatutako baliozkotzeak eta erroreak
- 6XXX · Bizkaiko Foru Aldundiaren TicketBAI betebeharraren fitxategiak jasotzeko zerbitzuen balioztapenak eta antzeko erroreak

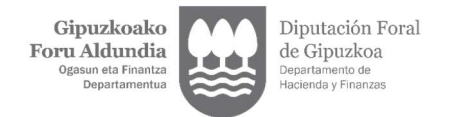

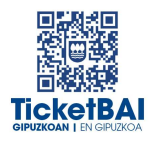

## 3.1 JASOTZE BALIOZTAPENAK

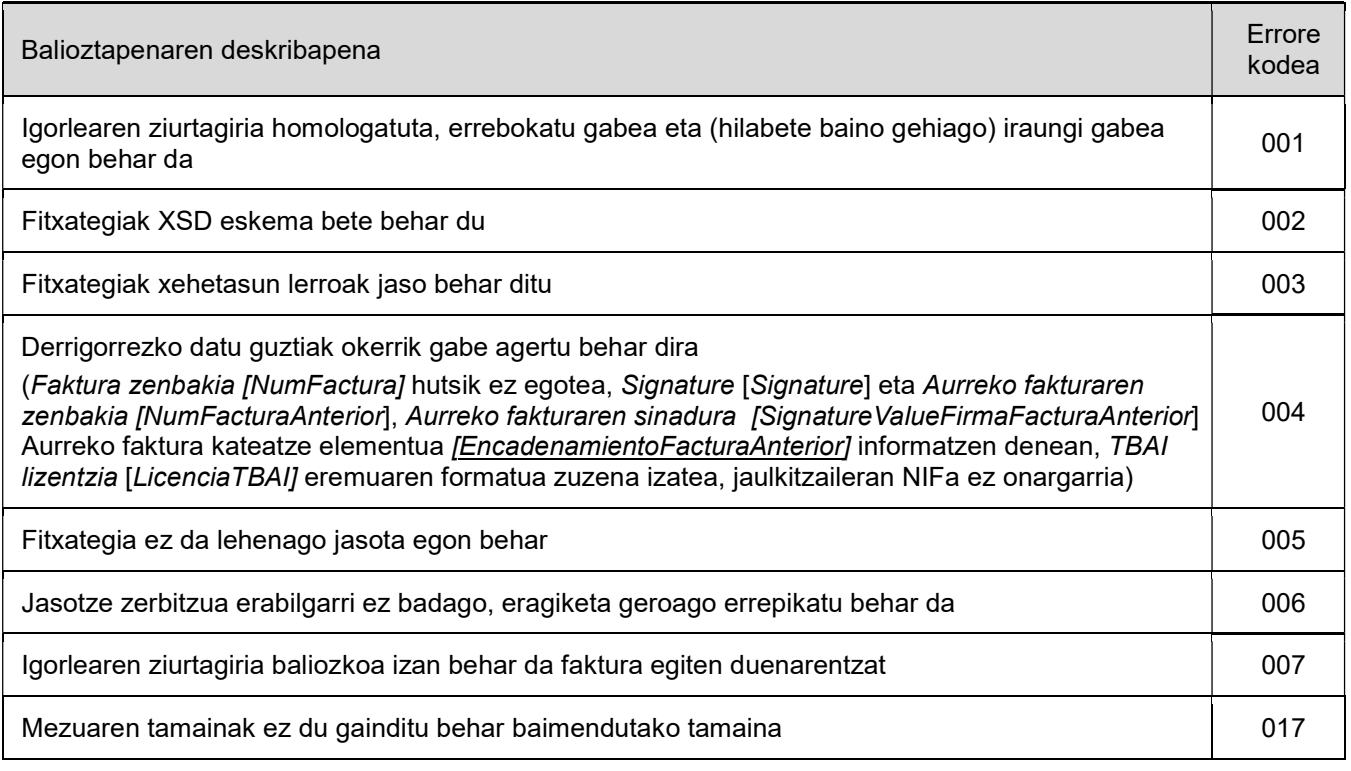

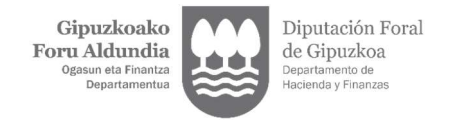

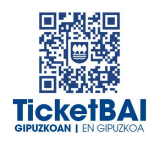

## 3.2 FINKATZE-BALIOZTAPENAK

## 3.2.1. BALIOZTAPEN OROKORRAK

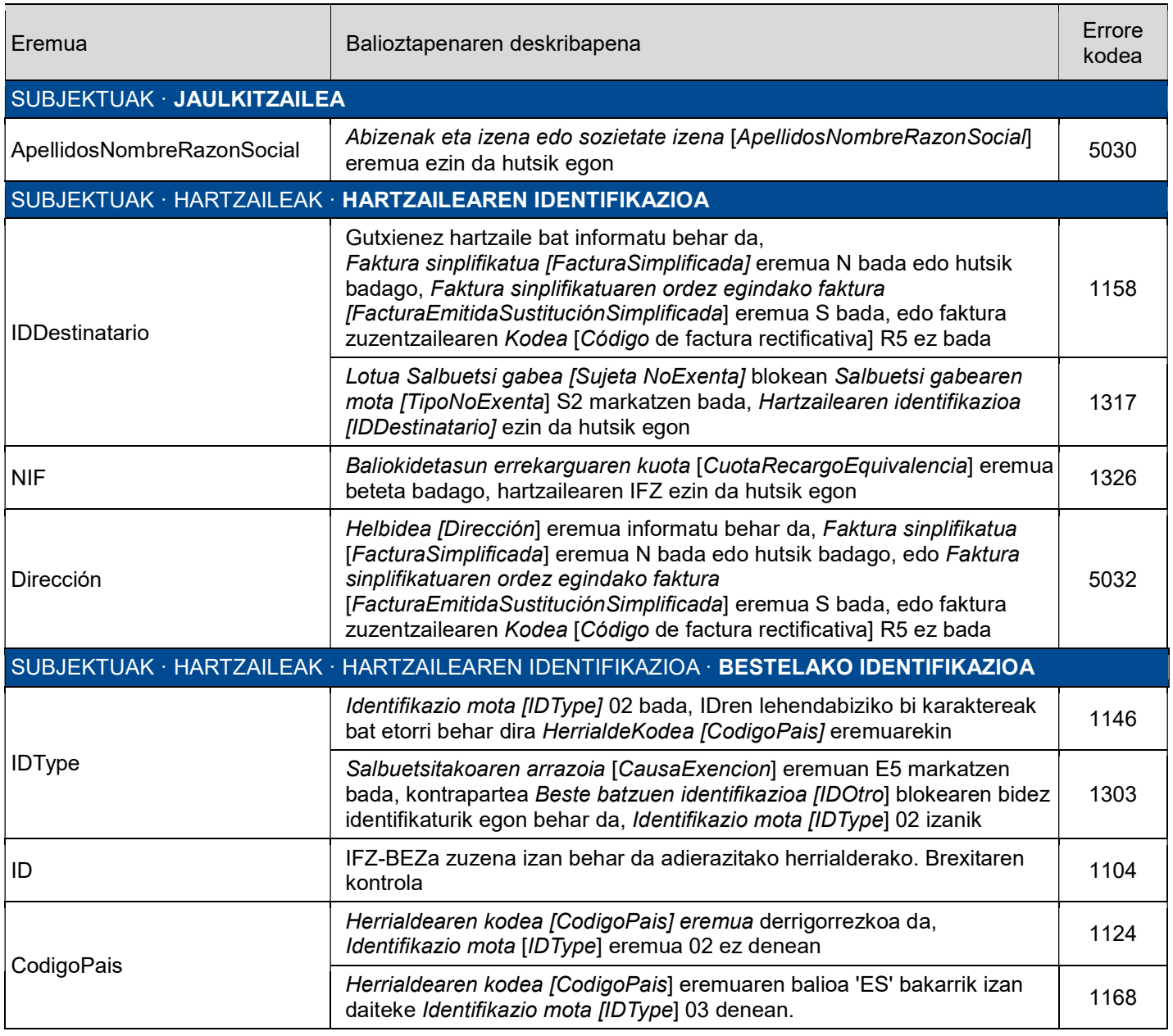

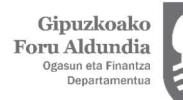

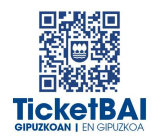

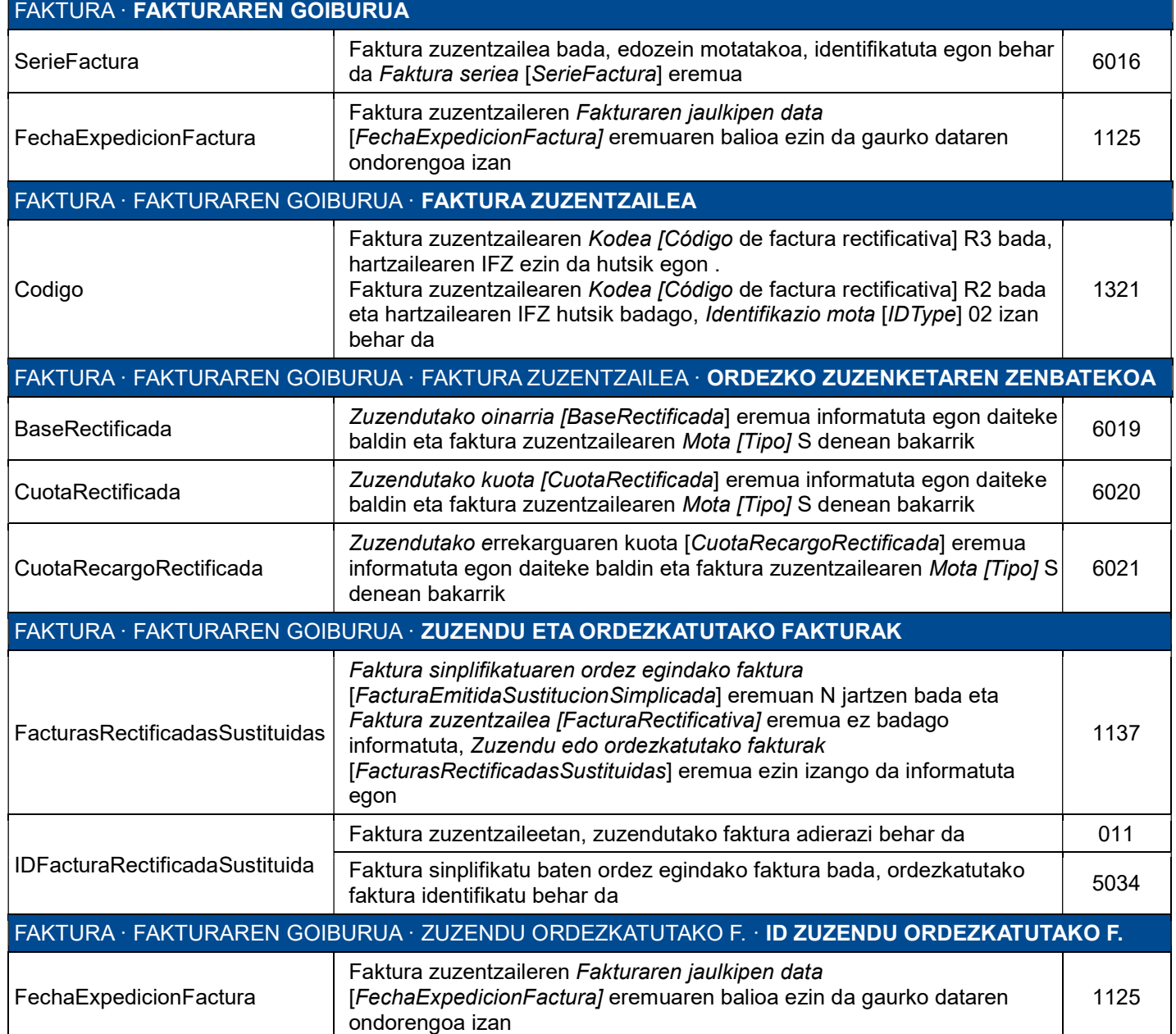

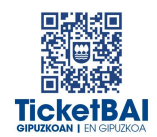

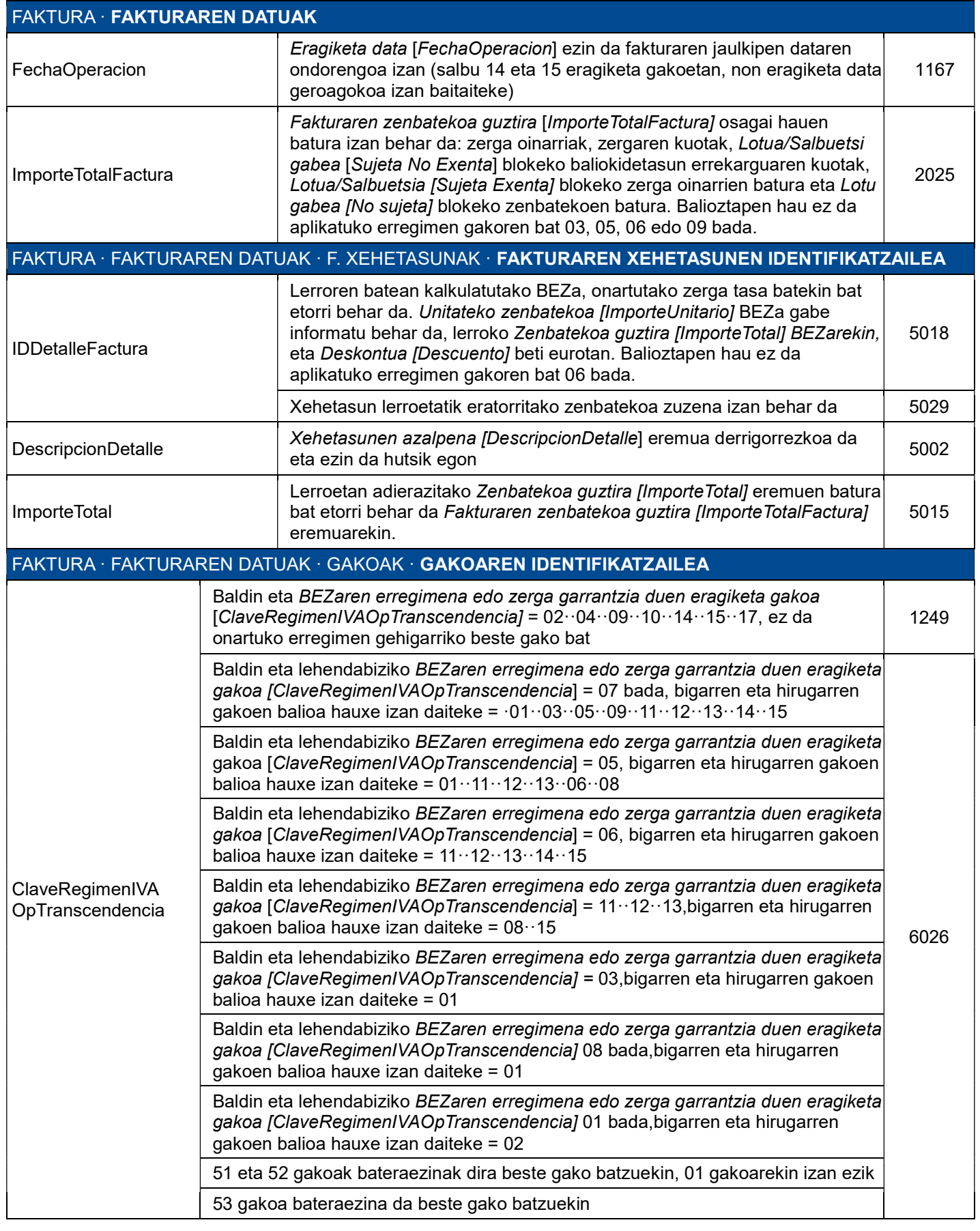

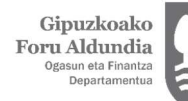

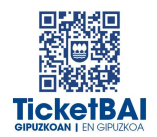

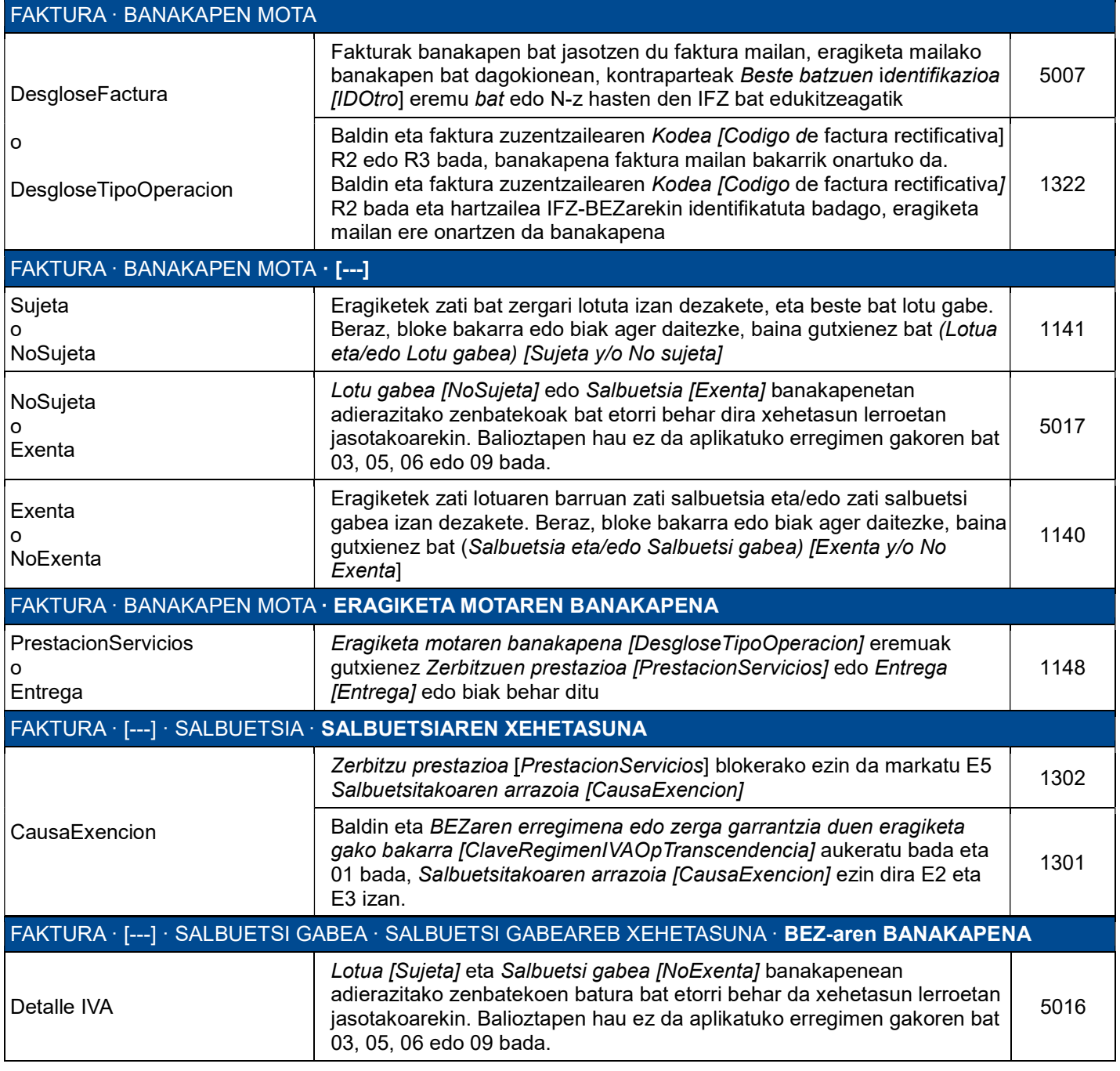

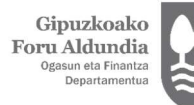

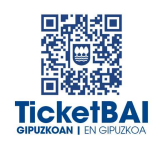

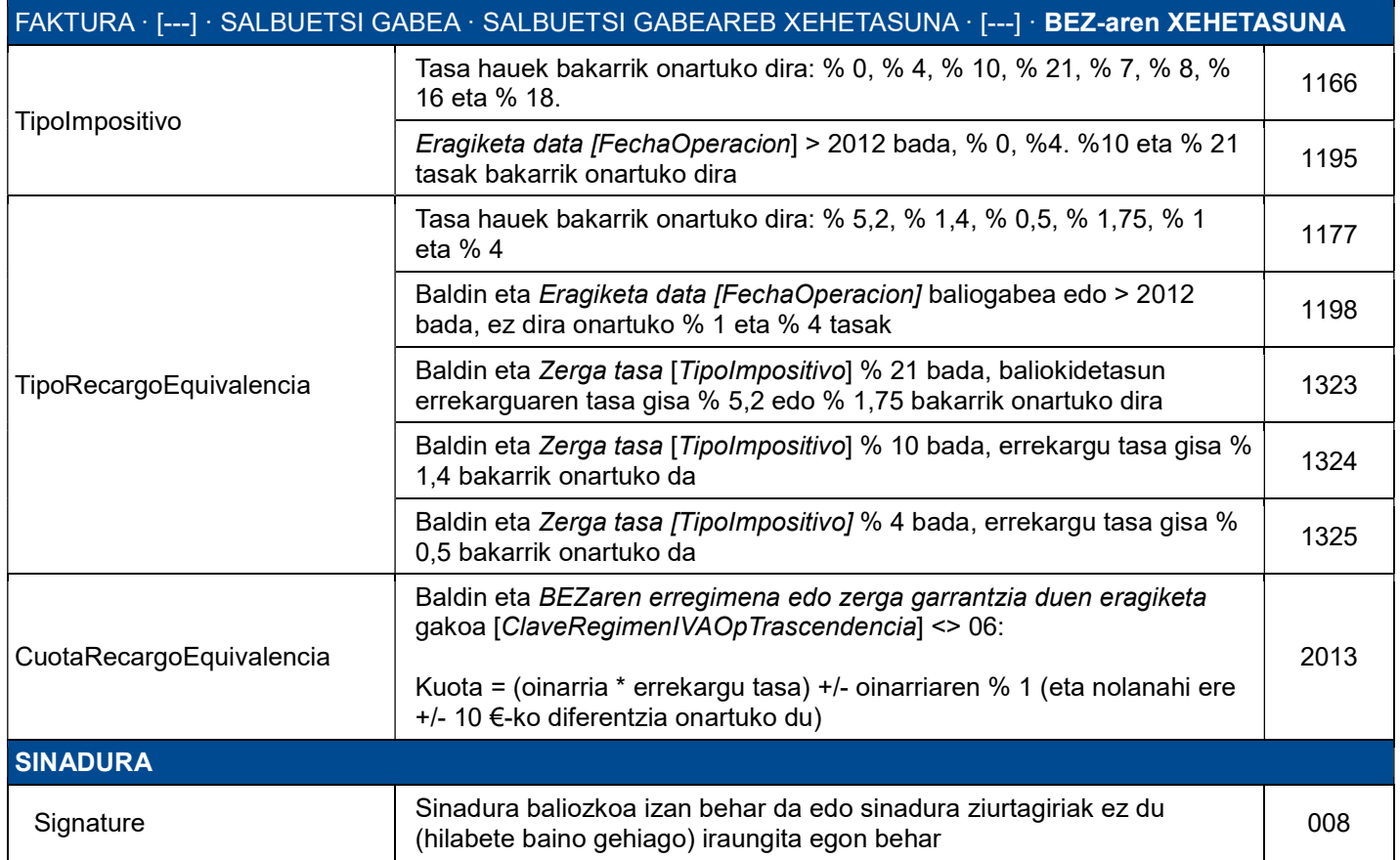

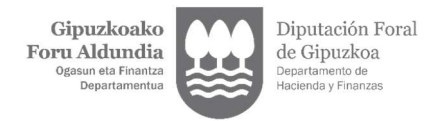

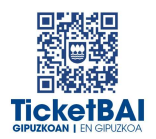

## 3.2.2. BERARIAZKO BALIOZTAPENAK

#### SUBJEKTU PASIBOAREN INBERTSIORIK GABE (S1) EGINDAKO ERAGIKETA LOTU ETA SALBUETSI GABEETARAKO BALIOZTAPENAK

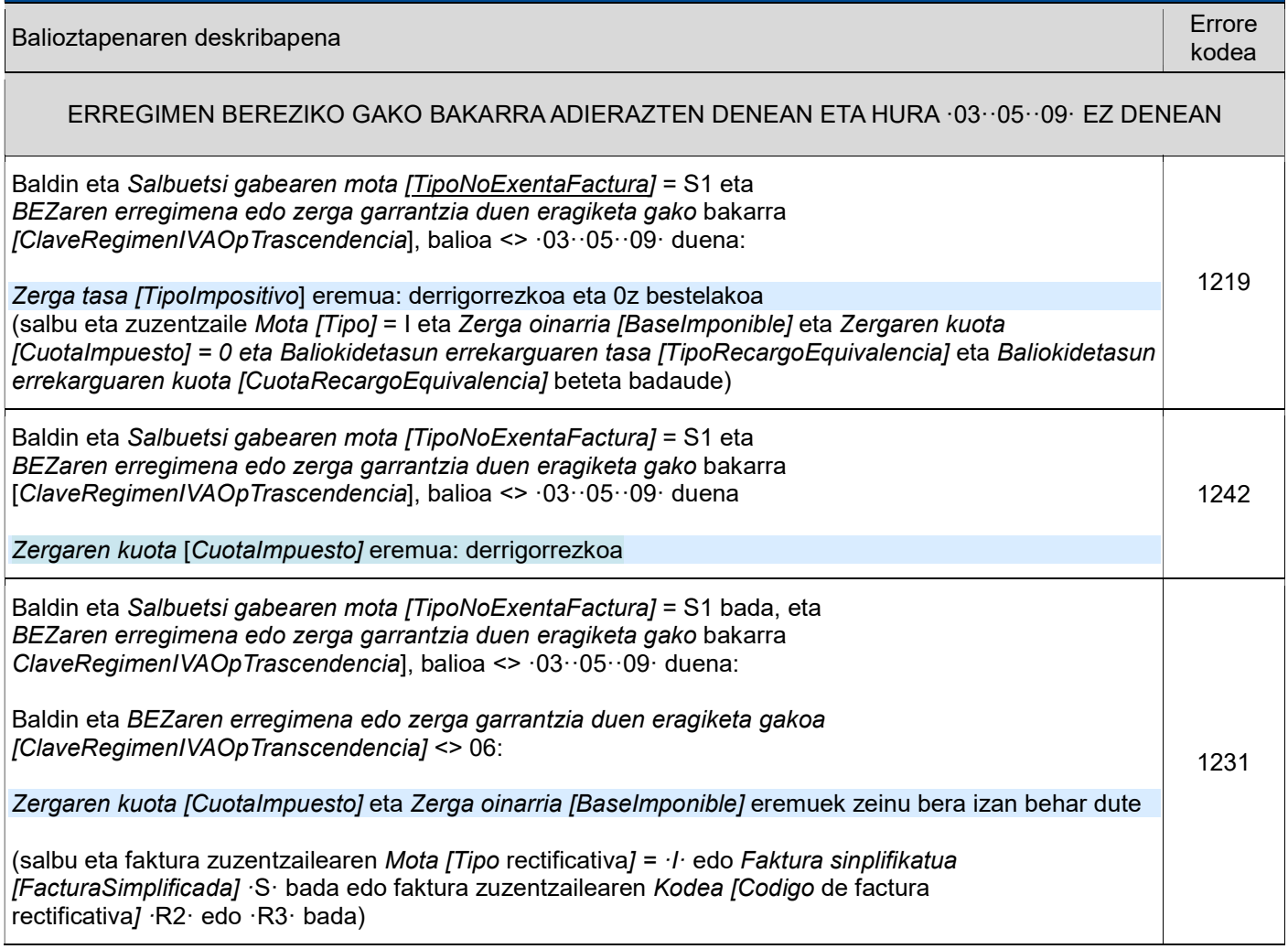

 $\begin{array}{c} \textbf{Gipuzkoako} \\ \textbf{Foru} \textbf{Aldundia} \\ \textbf{0} \\ \textbf{0} \\ \textbf{0} \\ \textbf{0} \textbf{0} \textbf{0} \\ \textbf{0} \textbf{0} \textbf{0} \\ \textbf{0} \textbf{0} \textbf{0} \\ \textbf{0} \textbf{0} \textbf{0} \end{array}$ 

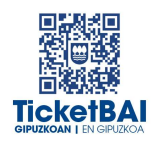

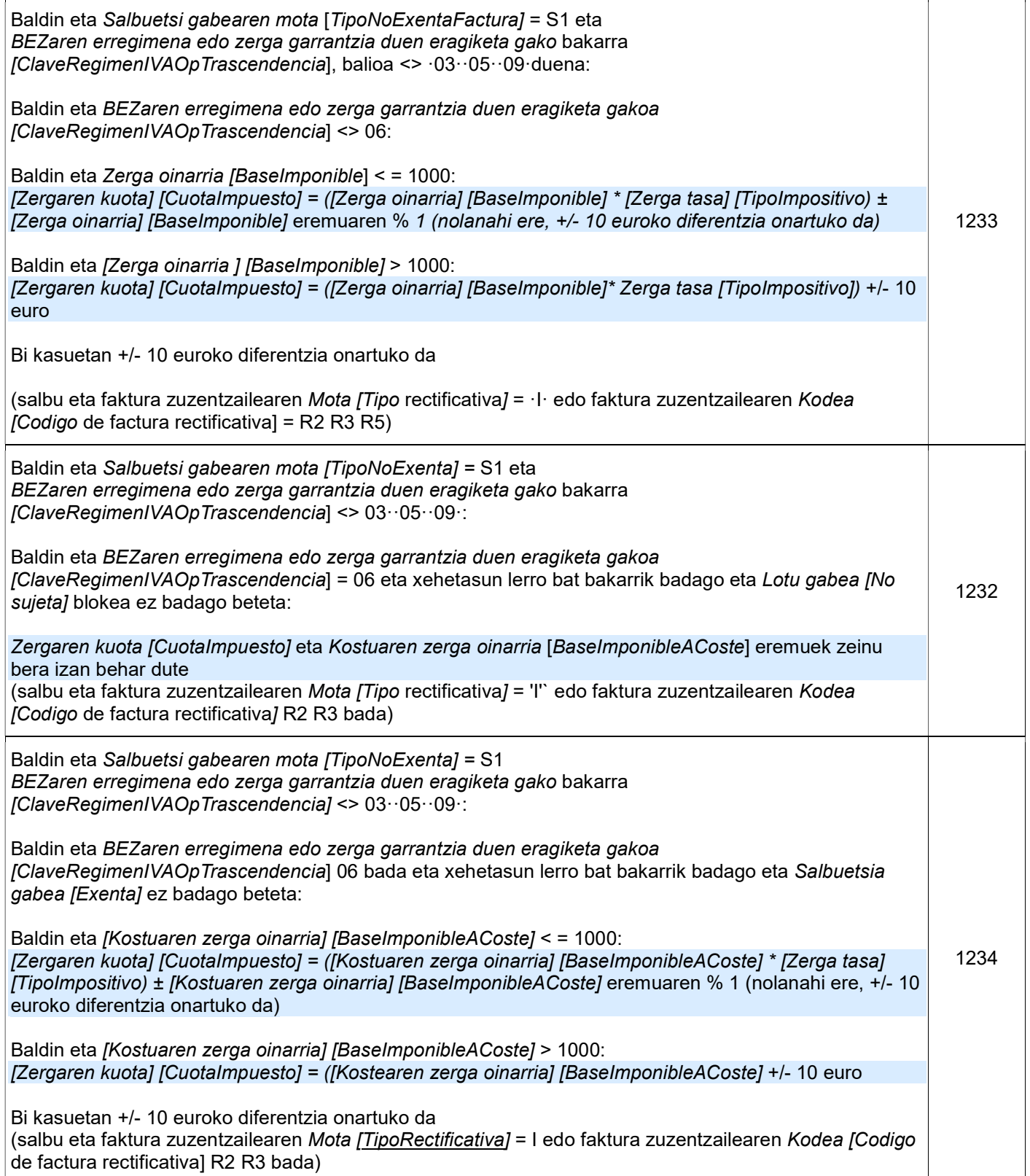

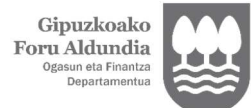

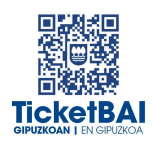

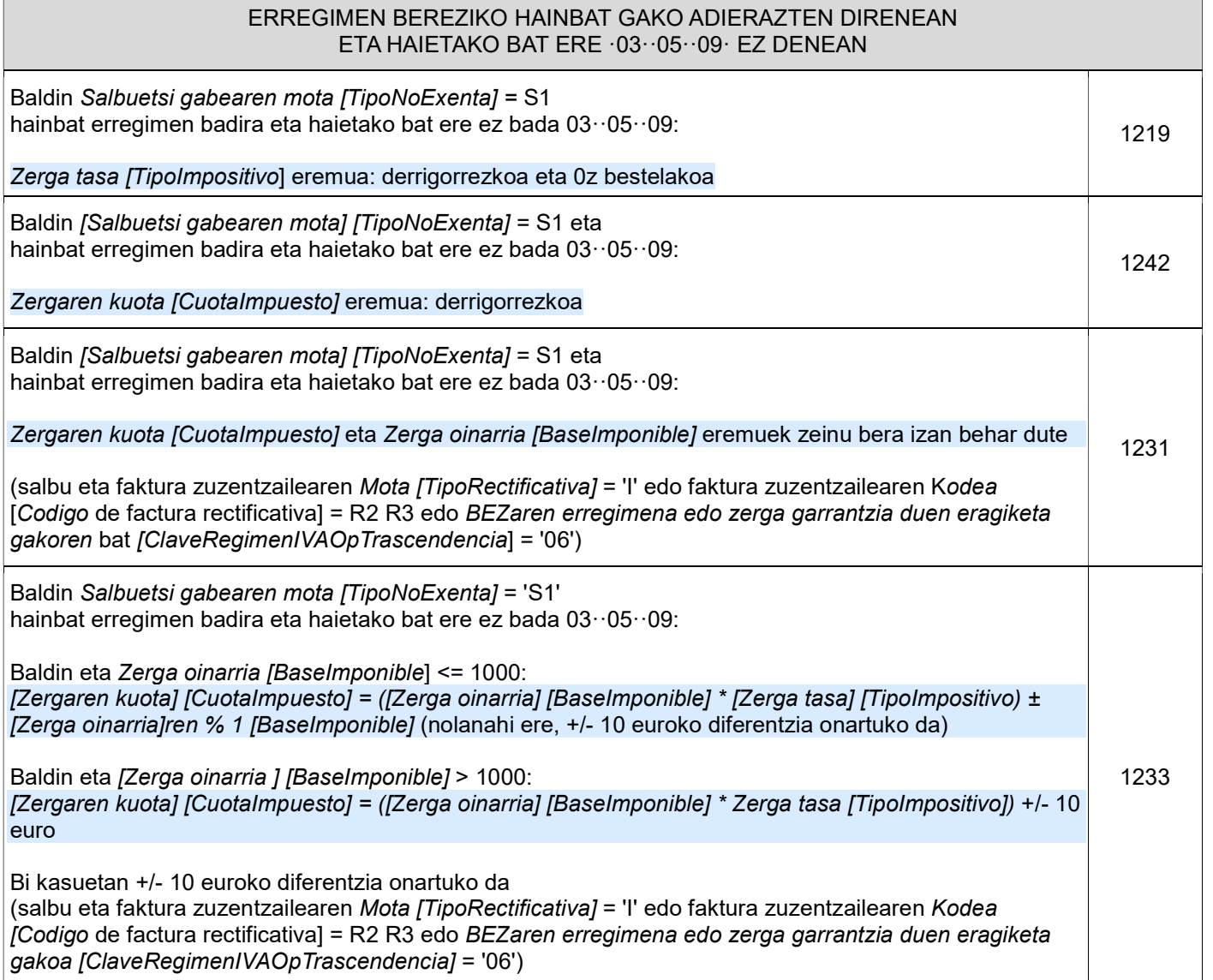

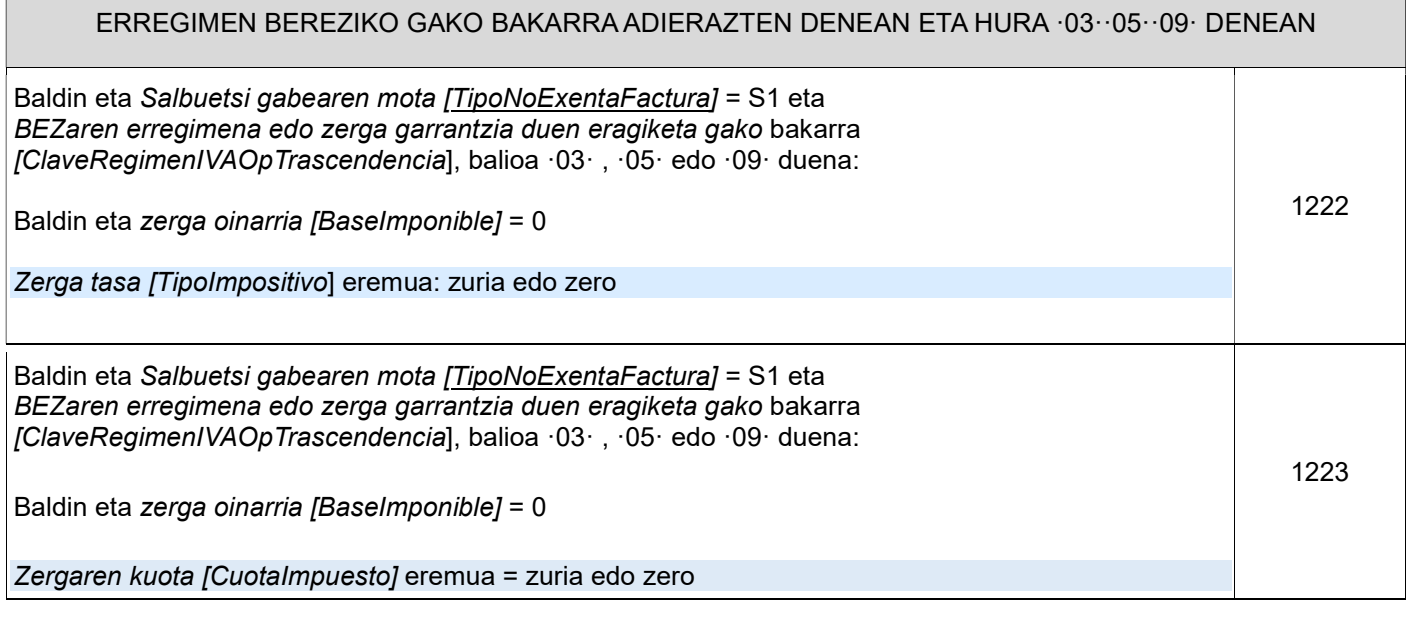

TicketBAI ALTA FITXATEGIAREN BALIOZTAPEN ETA ERRORE ZERRENDA **2.1** bertsioa 14 | 32

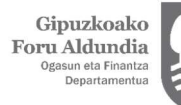

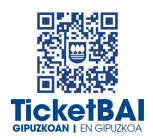

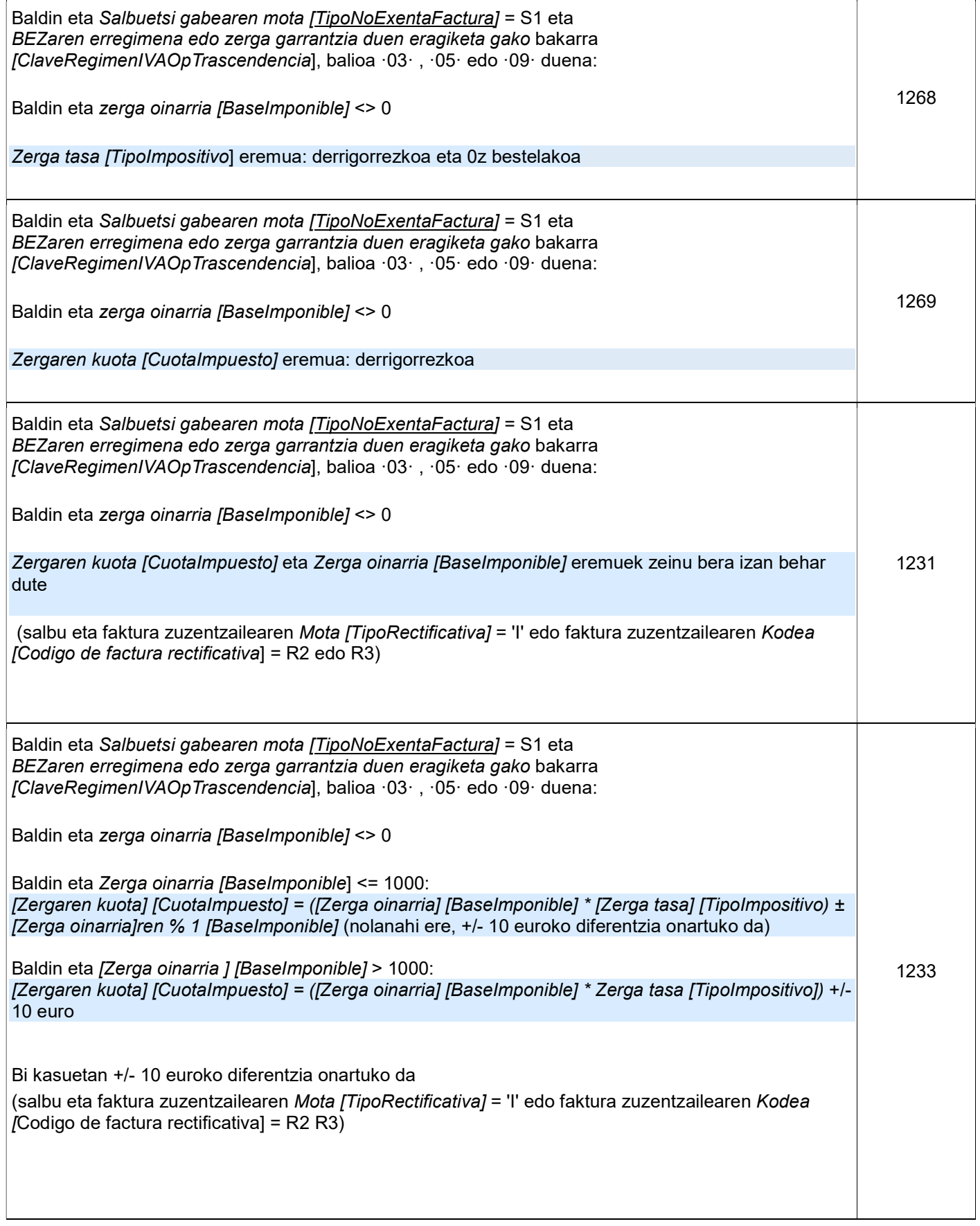

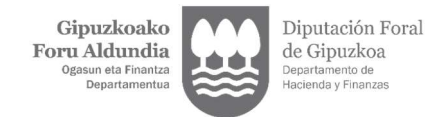

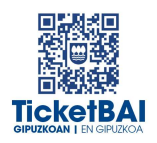

#### ERREGIMEN BEREZIKO HAINBAT GAKO ADIERAZTEN DIRENEAN, HAIETAKO BAT ·03··05· EDO ·09· DENEAN ETA HAIETAKO BESTE BAT ·03··05· EDO ·09· EZ DENEAN

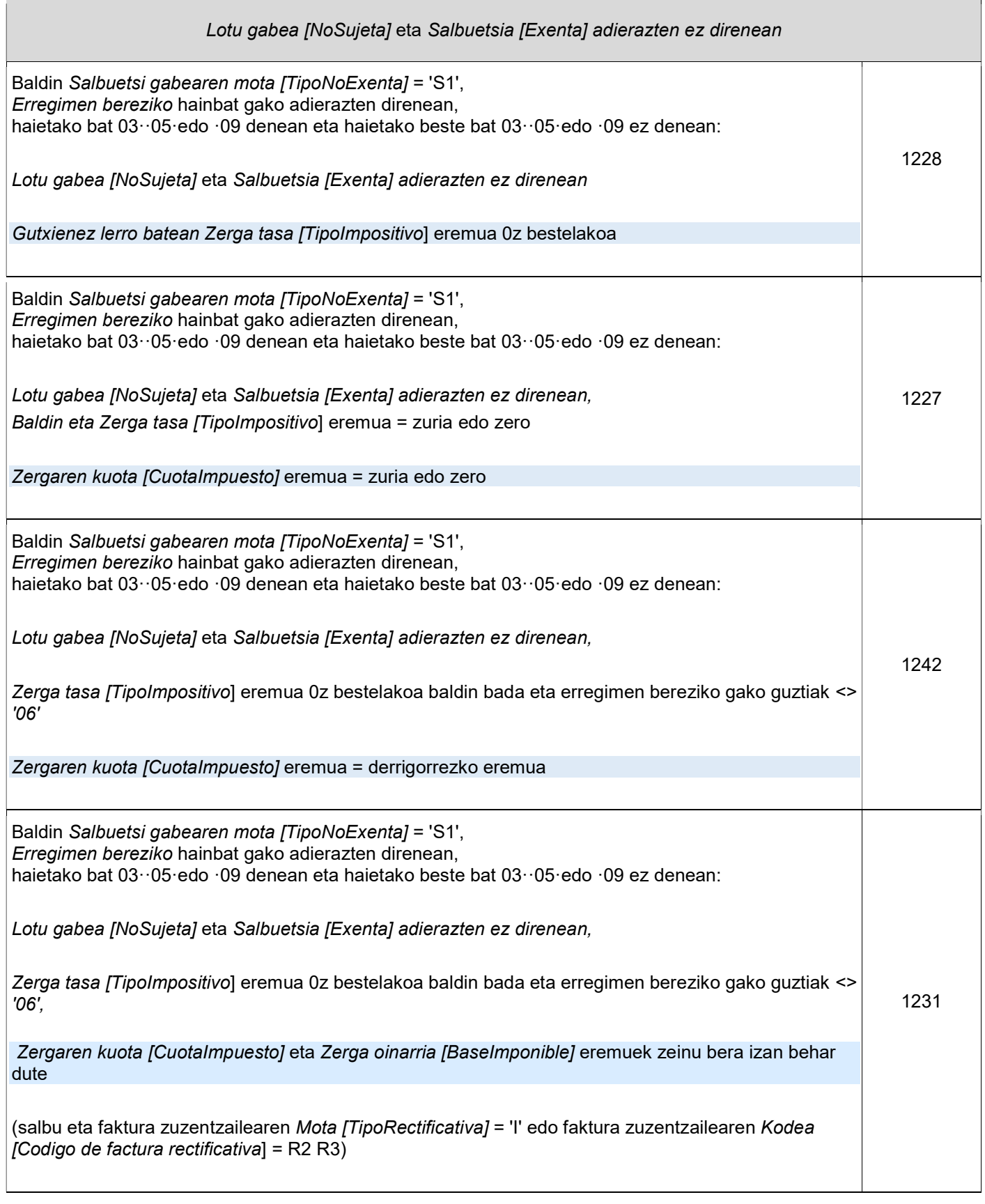

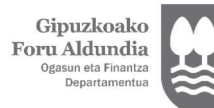

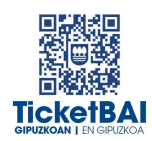

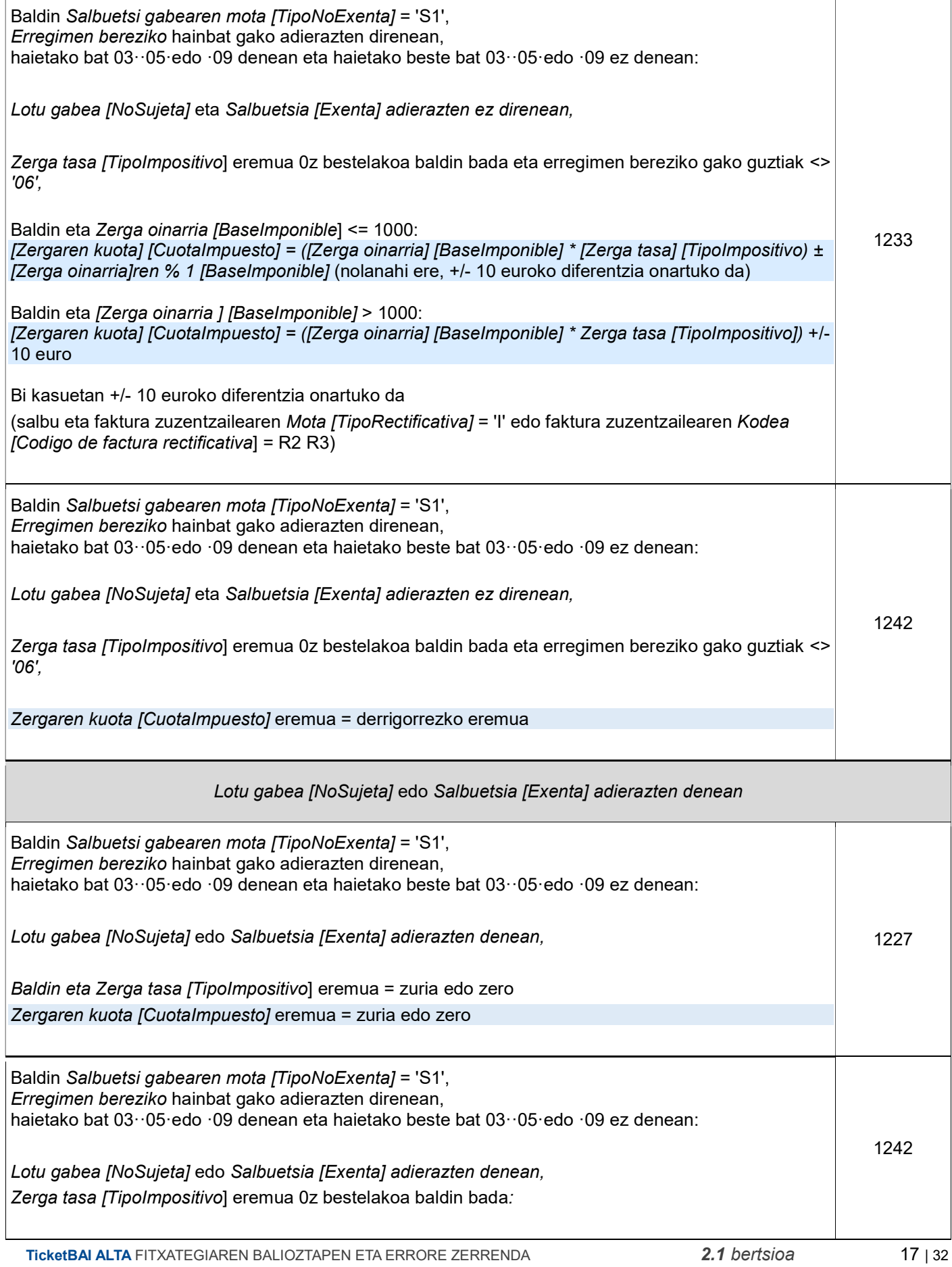

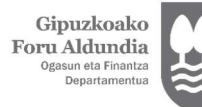

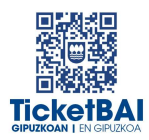

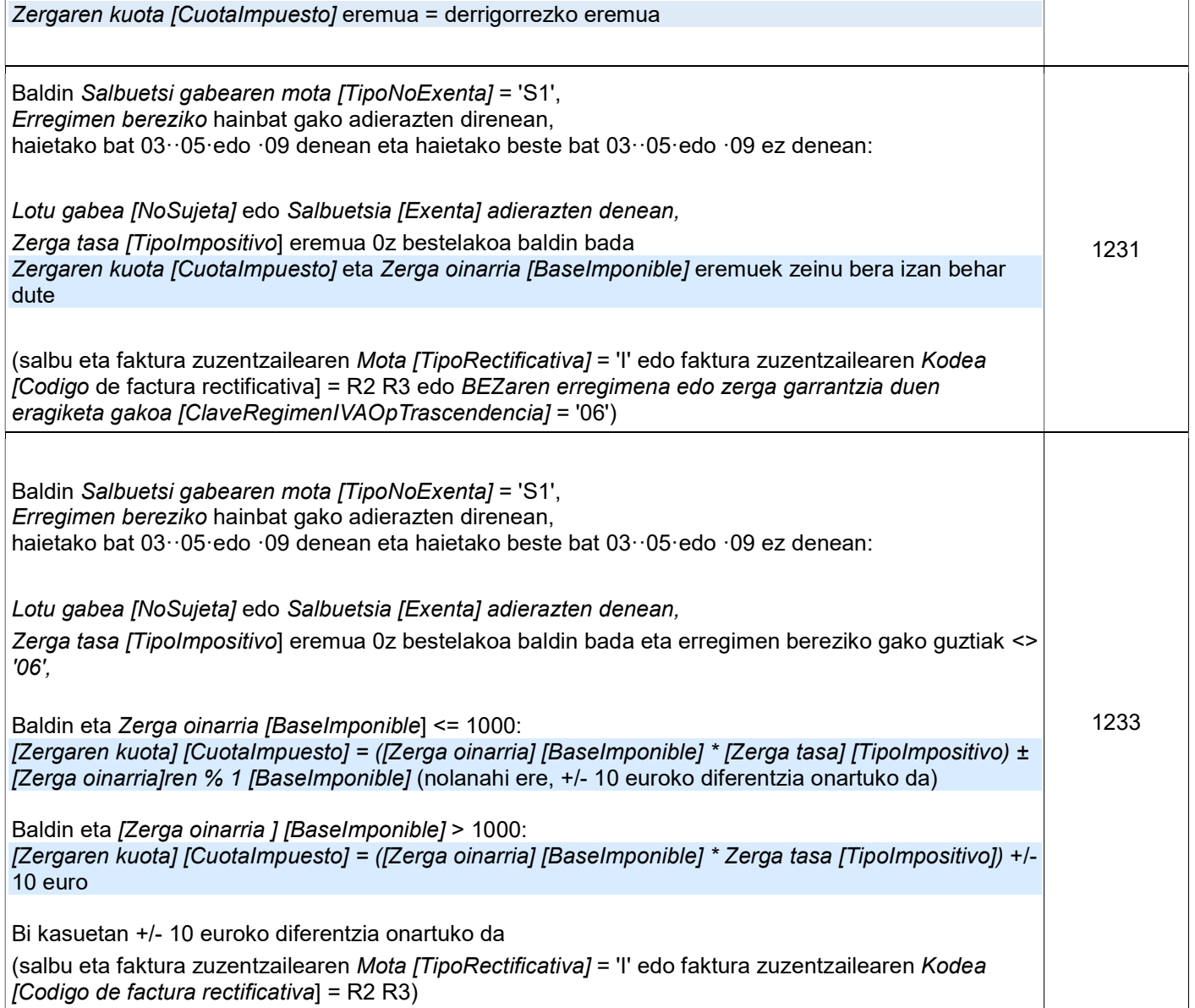

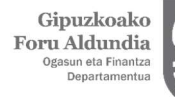

Diputación Foral<br>de Gipuzkoa Departamento de<br>Hacienda y Finanzas

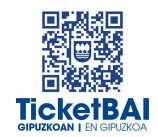

#### SUBJEKTU PASIBOAREN INBERTSIOA DUTEN ERAGIKETA LOTU ETA SALBUETSI GABEETARAKO BALIOZTAPENAK (S2)

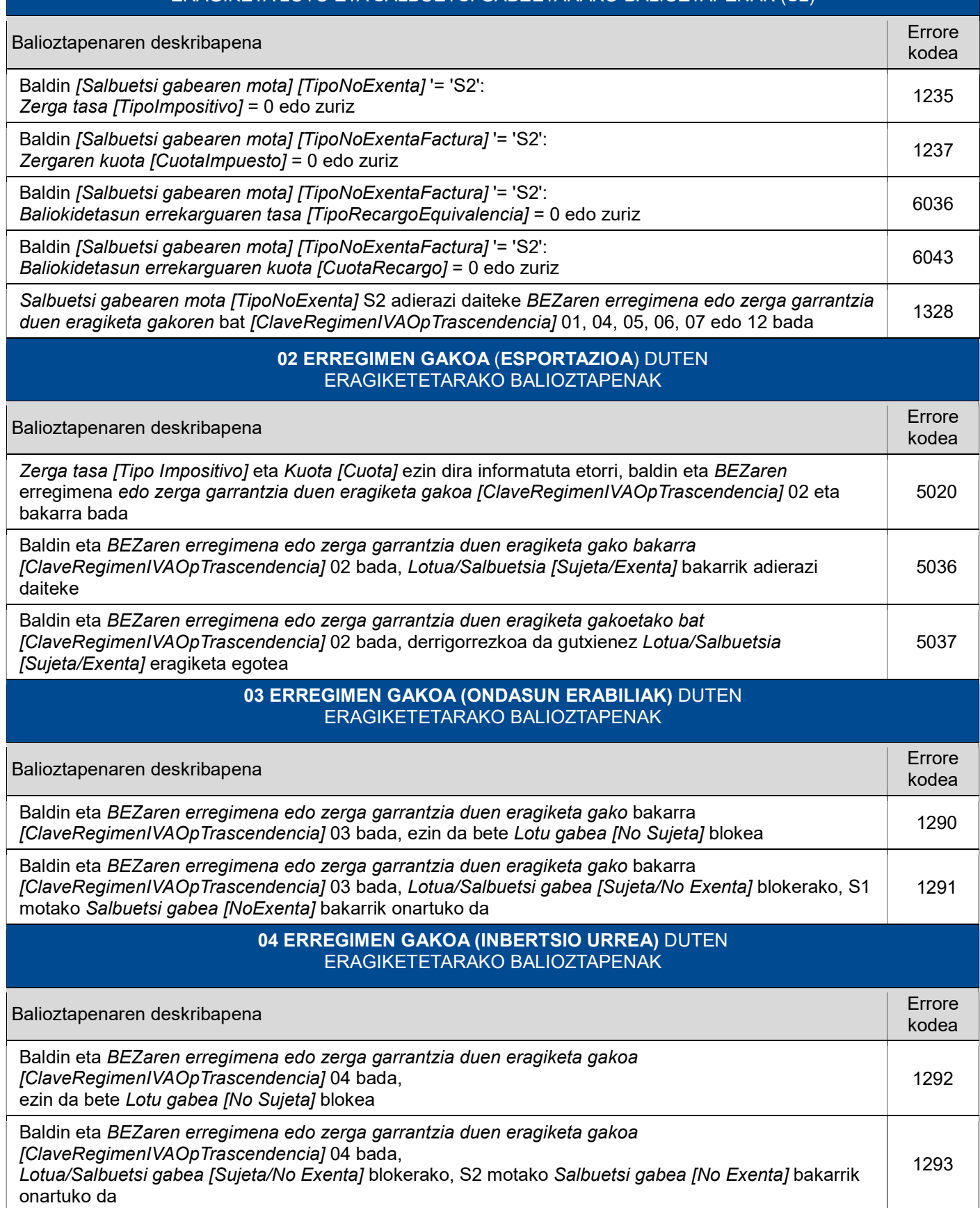

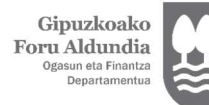

Diputación Foral<br>de Gipuzkoa Departamento de<br>Hacienda y Finanzas

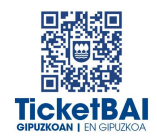

#### 06 ERREGIMEN GAKOA (ENTITATE TALDEAK) DUTEN ERAGIKETETARAKO BALIOZTAPENAK

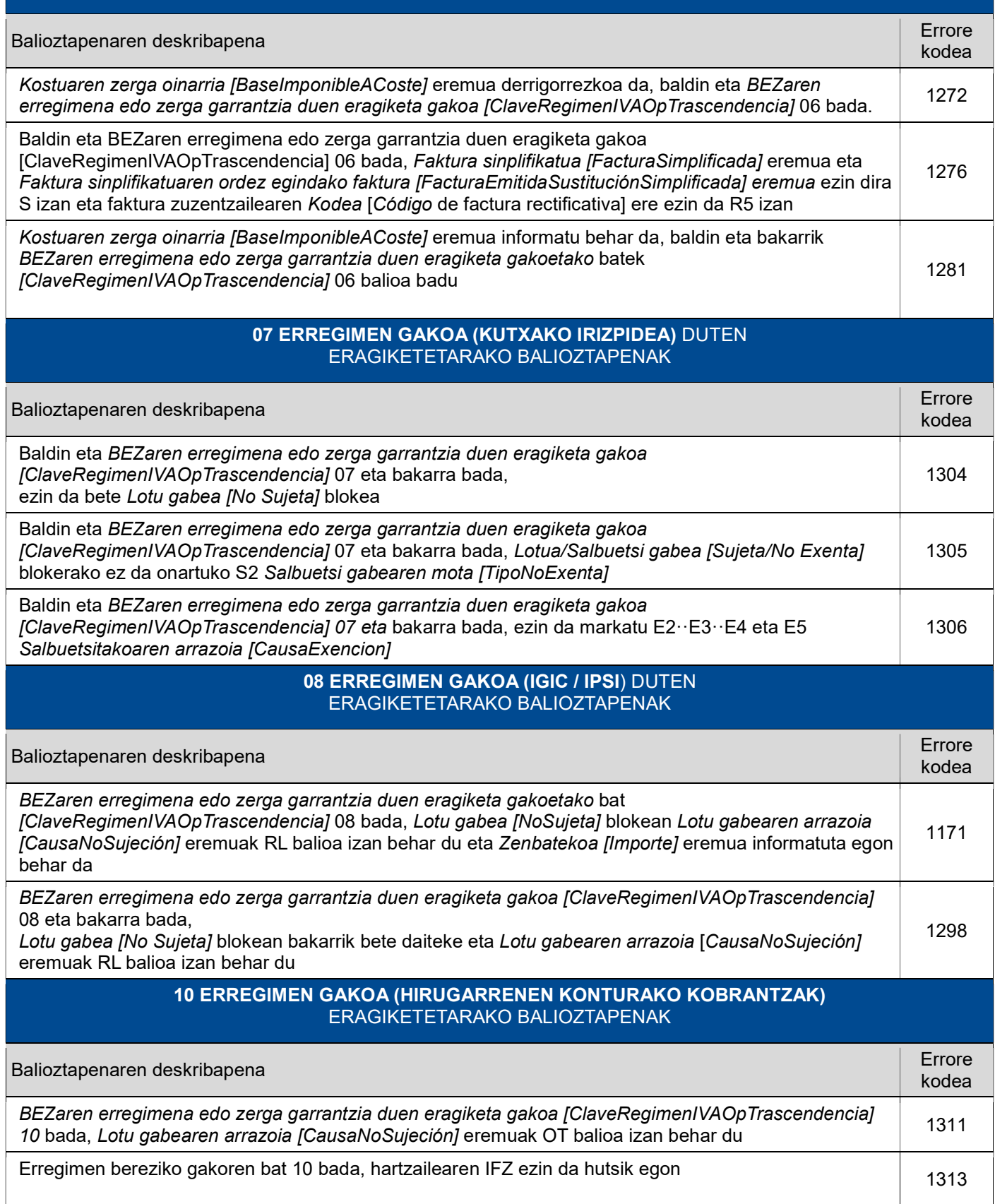

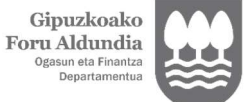

Diputación Foral<br>de Gipuzkoa Departamento de<br>Hacienda y Finanzas

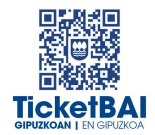

#### 11.12.13 ERREGIMEN GAKOA (NEGOZIO LOKALAREN ERRENTAMENDUA) ERAGIKETETARAKO BALIOZTAPENAK

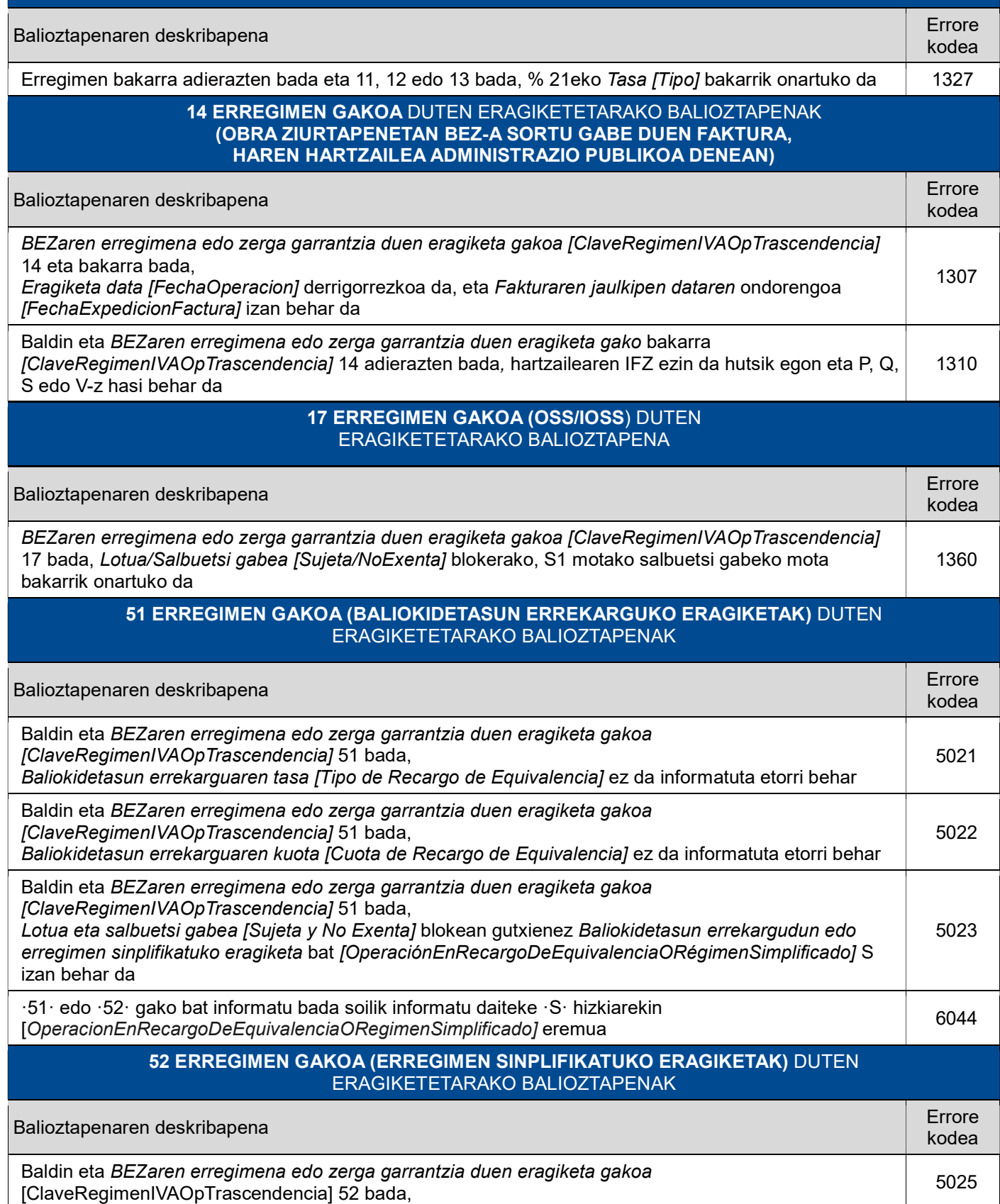

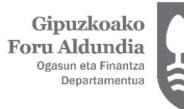

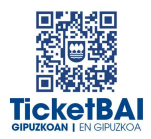

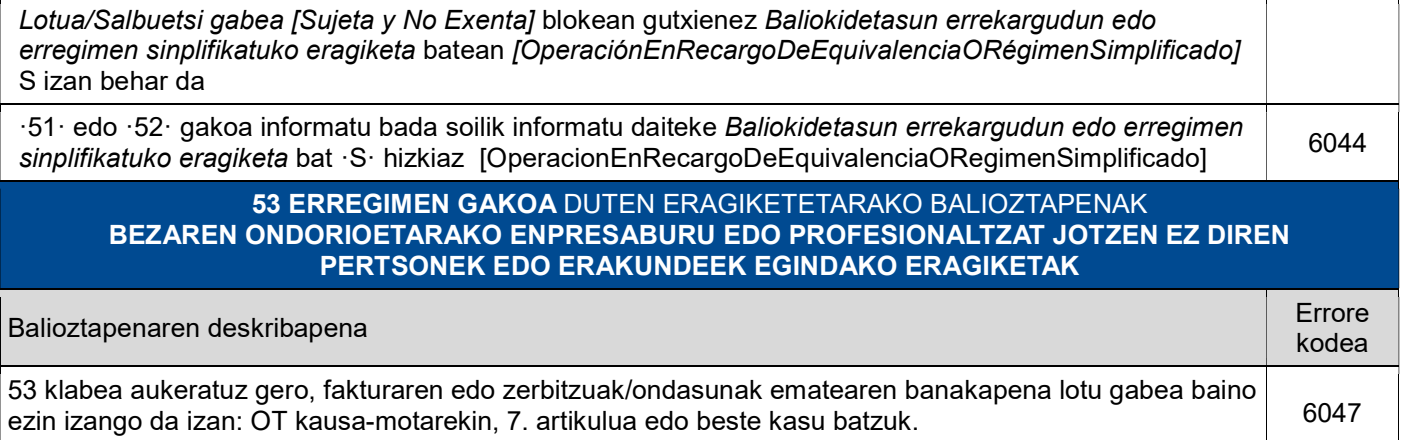

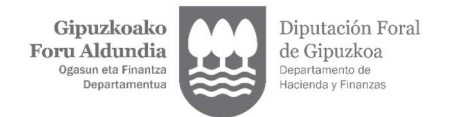

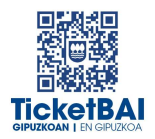

## 3. ERRORE ZERRENDA

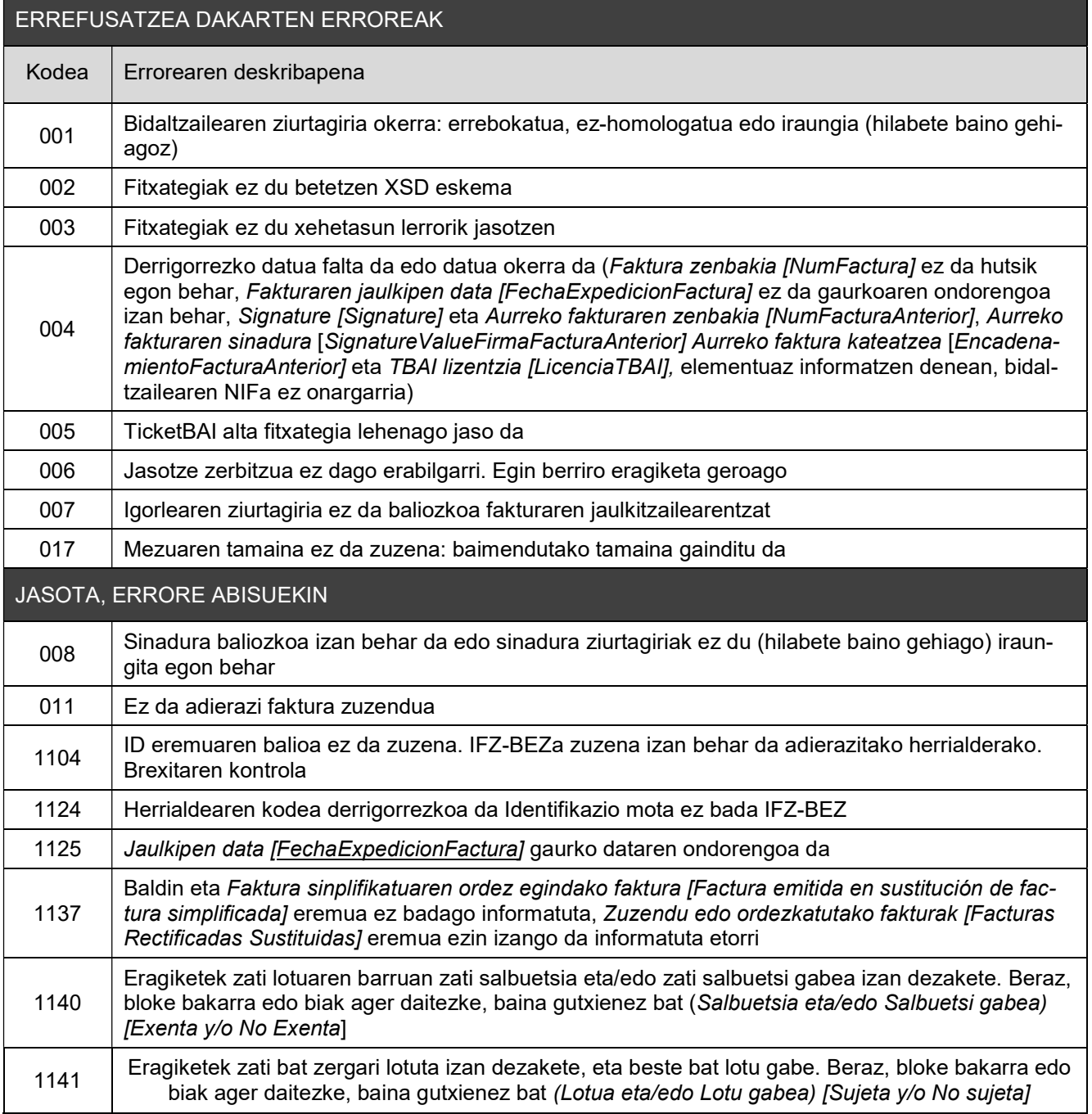

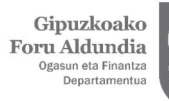

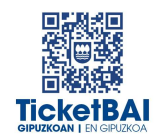

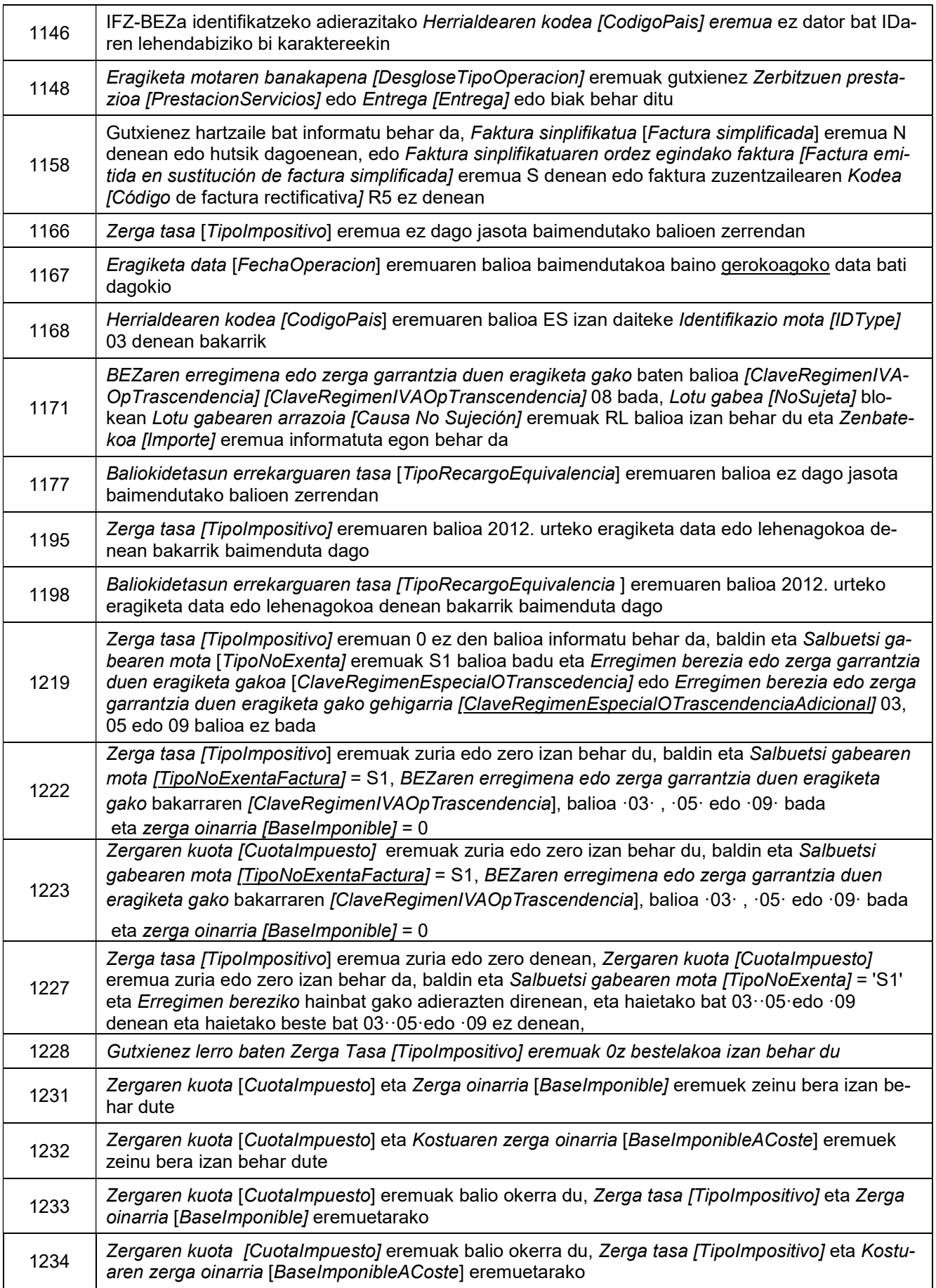

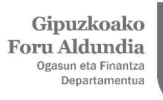

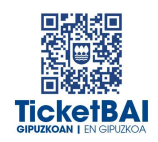

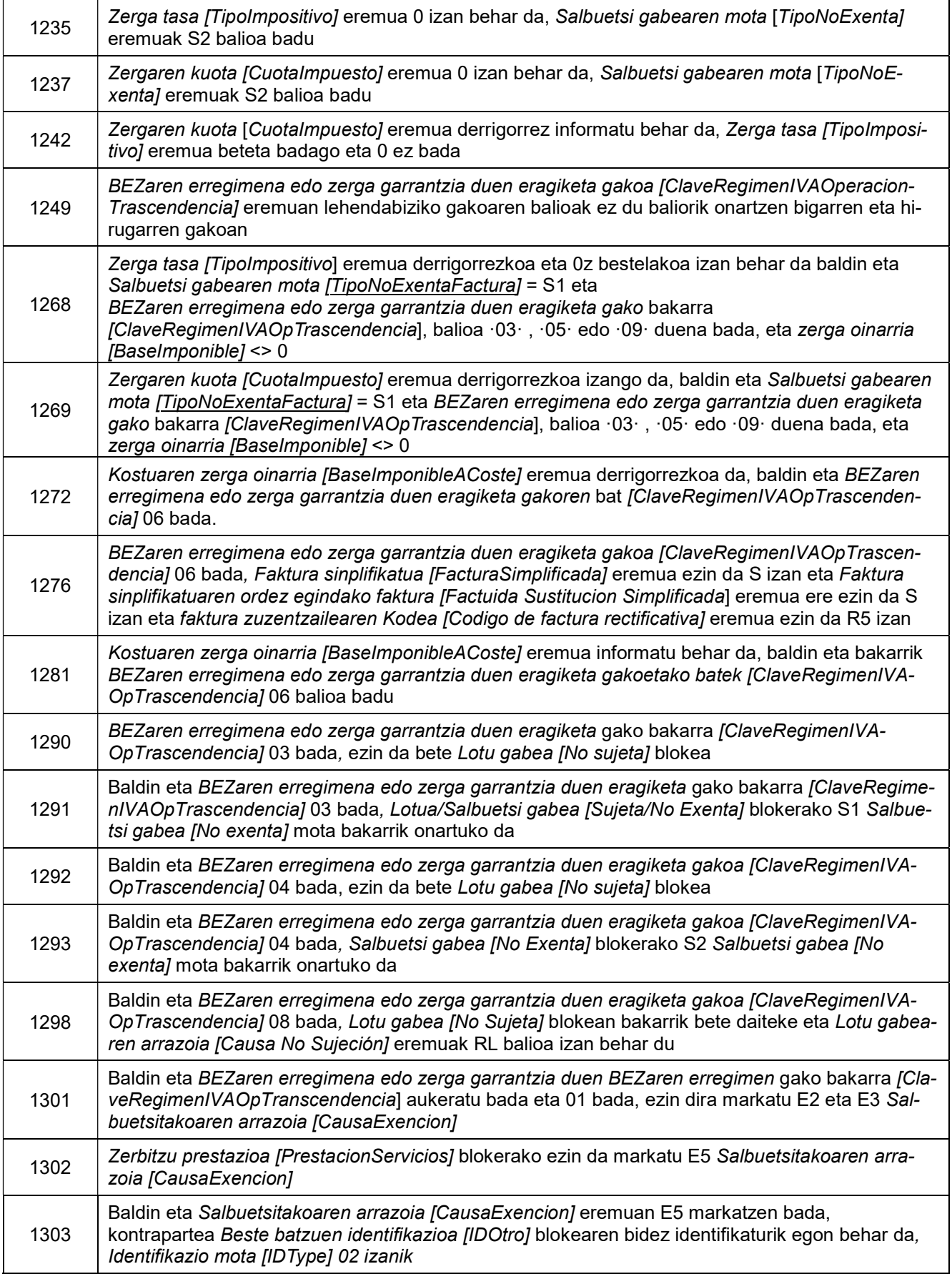

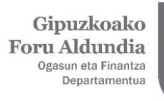

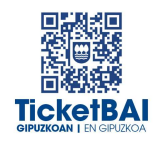

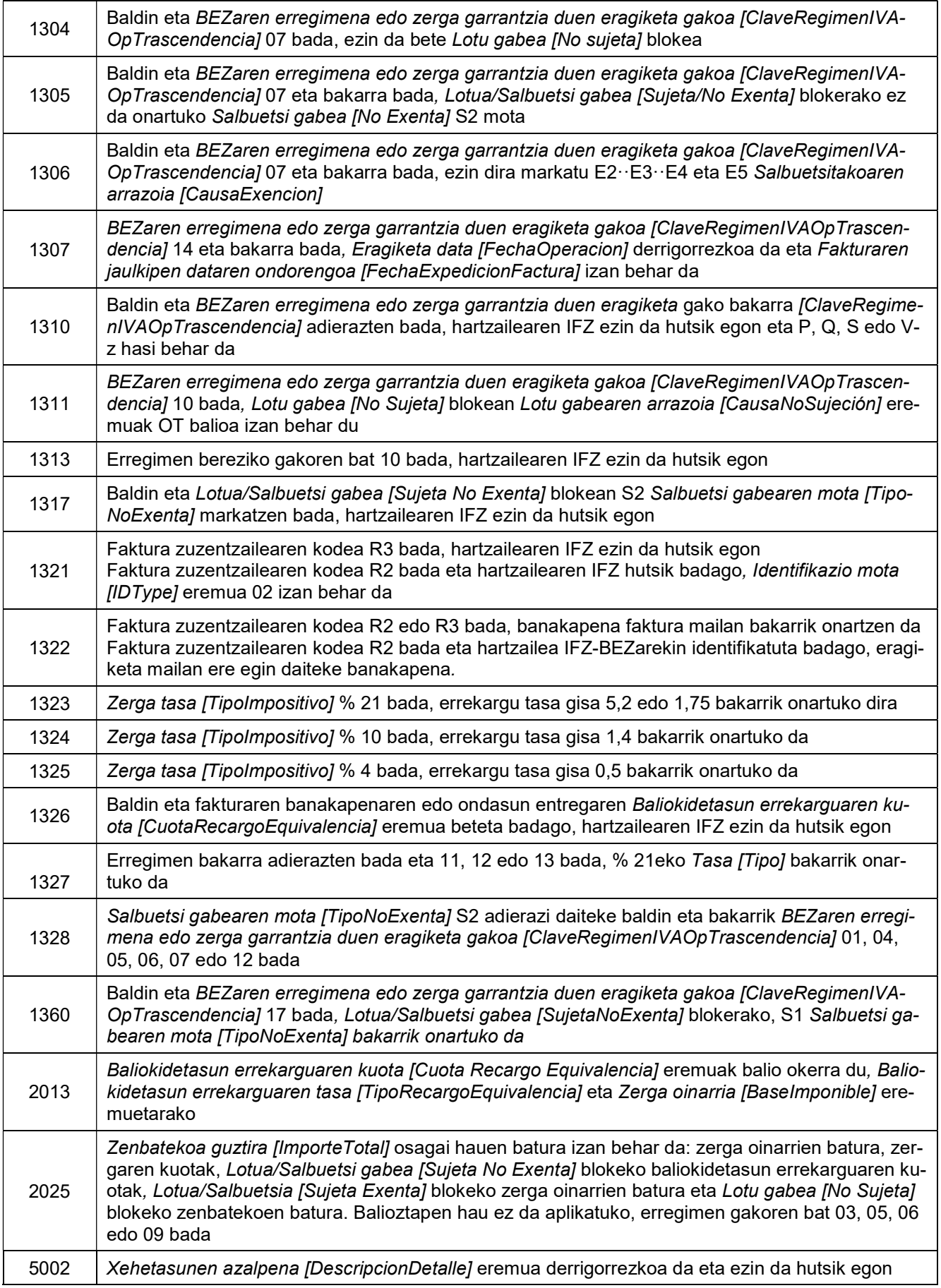

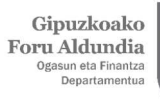

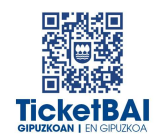

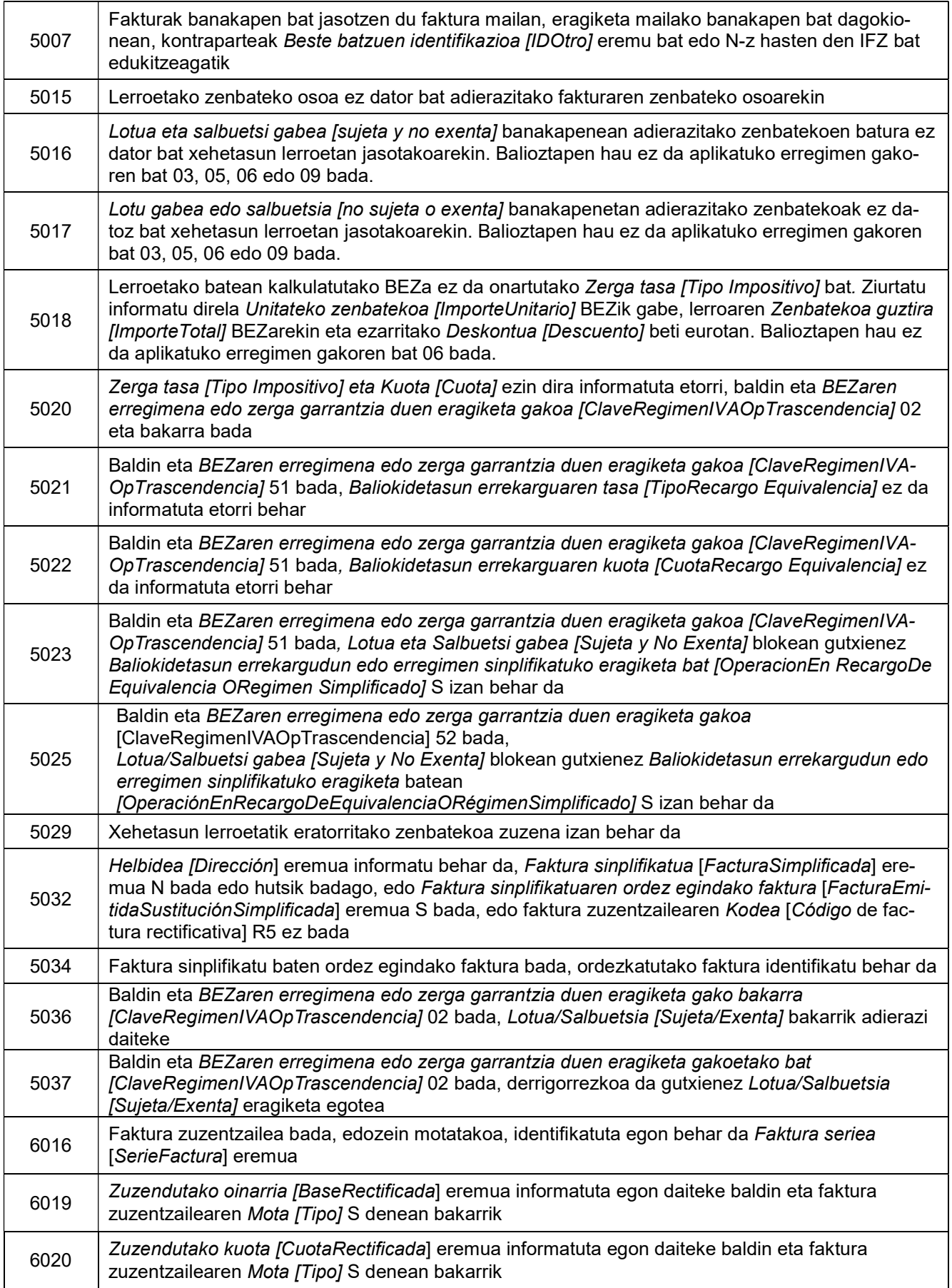

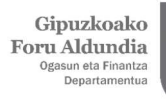

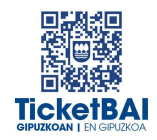

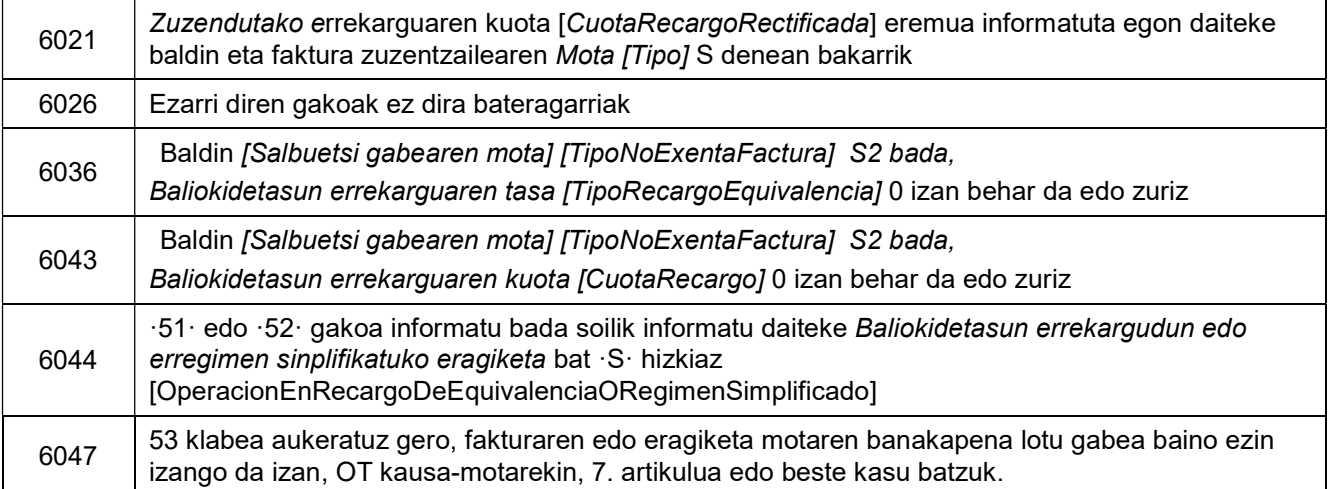

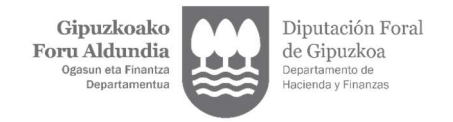

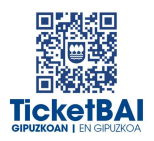

## 4. FITXATEGIEN ETA ERROREEN KUDEAKETA

### 4.1. ERROREAK JAKINARAZTEA

TicketBAI altako fitxategiak balioztapenen bat gainditzen ez duenean, errorearen berri emango da komunikazio-kanal baten edo batzuen bidez. Kanal horiek gainditu gabeko balidazio motaren eta hori egiteko moduaren araberakoak izango dira.

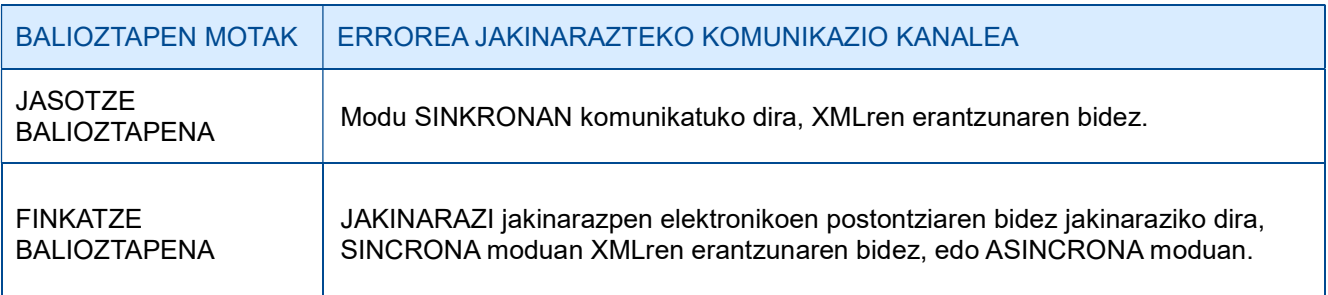

### 4.2. FITXATEGIEN KONTSULTA

Jasotako TicketBAI altako fitxategi guztiak, harrera-balidazio guztiak gainditzeagatik, GIPUZ-KOATARIA webgunean kontsultatzeko moduan egongo dira, finkatze balioztapenak gainditu edo ez.

Halaber, jasotako fitxategien egoera 5.3 paragrafoaren arabera adieraziko da.

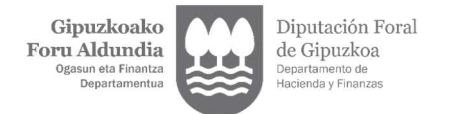

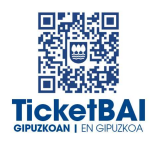

## 4.3. FITXATEGIEN ERROREA

Jasotako TicketBAI altako fitxategiek, jasotze balioztapen guztiak gainditu dituztenean, finkatze balioztapen guztiak gainditzearen edo ez gainditzearen araberako egoera bat aurkeztuko dute.

Era berean, fitxategien egoera aldatu egingo da, baldin eta behar bezala jasotako beste fitxategi batek zuzendu, aldatu edo deuseztatzen badu.

Halaber, fitxategiaren egoera «ezabatuta» egoerara aldatu ahal izango da, ondorengo prozesuetan TicketBAI espezifikazioren bat betetzen ez dela egiaztatzen bada.

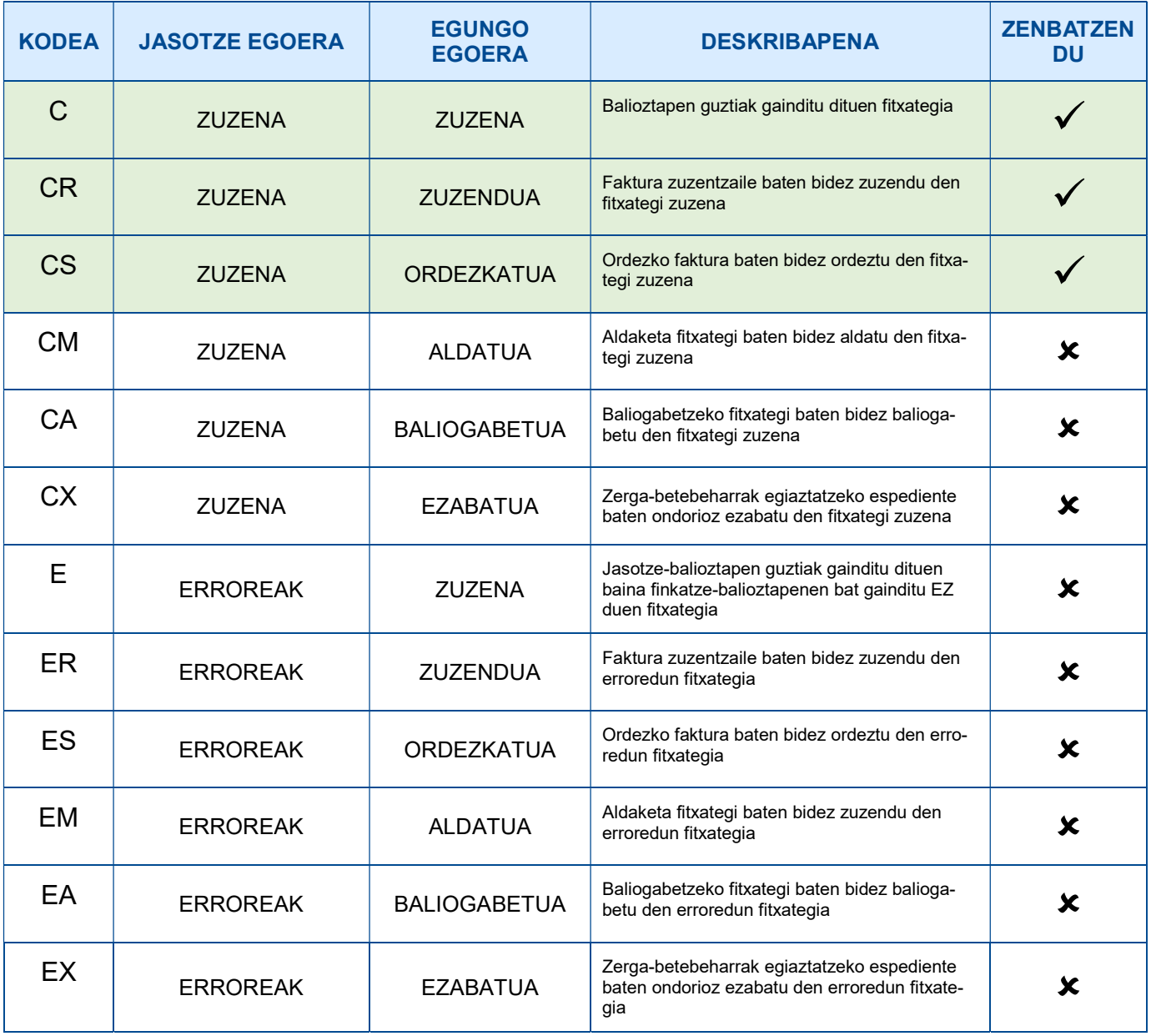

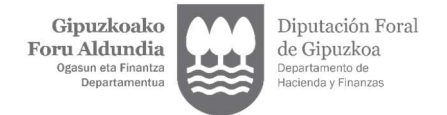

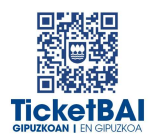

## 4.4. ERROREEN ZUZENKETA

Erroreak zuzentzeko egin beharreko ekintza gainditu gabeko balioztapen motaren eta errore motaren araberakoa izango da, hurrengo tauletan adierazten den moduan.

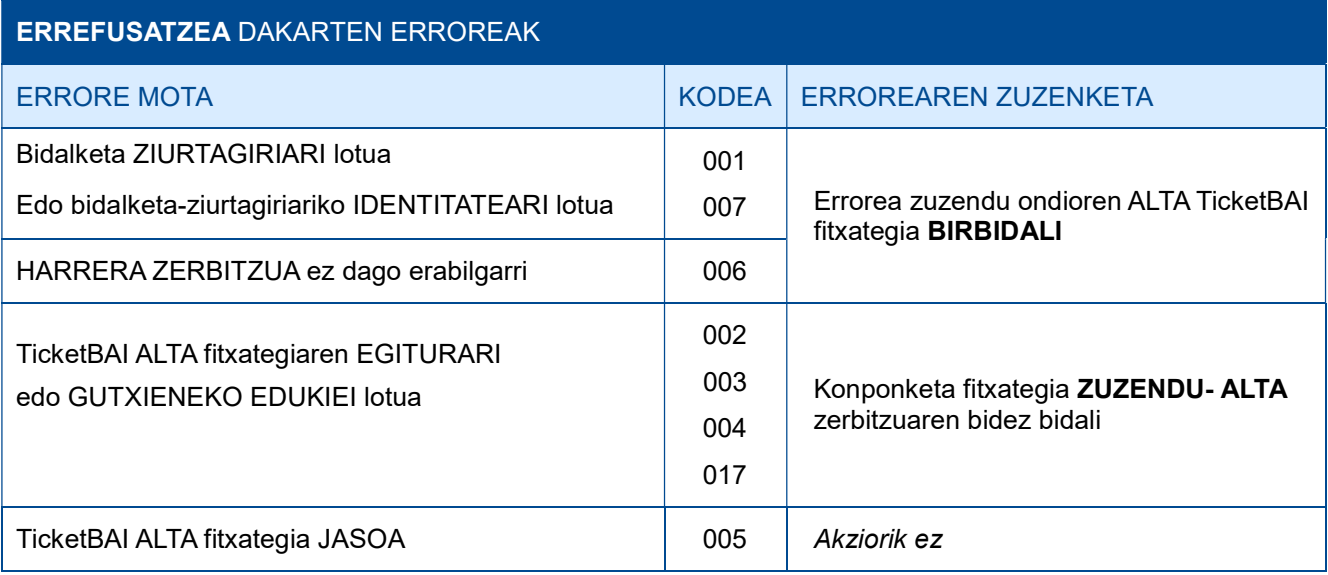

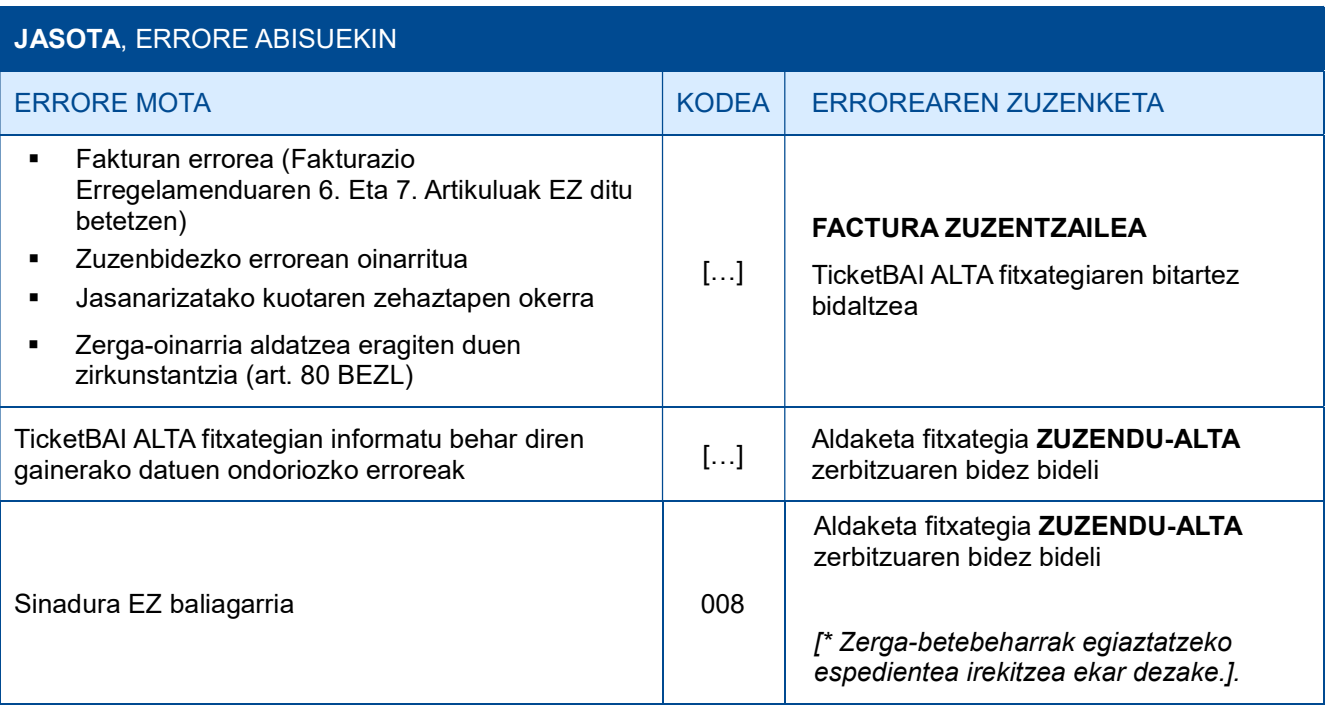

![](_page_32_Picture_0.jpeg)

![](_page_32_Picture_1.jpeg)

## 5. OHARTARAZPENAK

.

Fakturen jaulkitzaileei jasotako fitxategietan detektatu diren beste gorabehera batzuen eta TicketBAI betebeharra ez betetzea ekar dezaketen berri emango zaie, baita, hala badagokio, egin beharreko ekintzen berri ere.

![](_page_32_Picture_177.jpeg)